# **UNIVERSIDAD NACIONAL DEL CALLAO FACULTAD DE INGENIERÍA MECÁNICA Y DE ENERGÍA ESCUELA PROFESIONAL DE INGENIERÍA MECÁNICA**

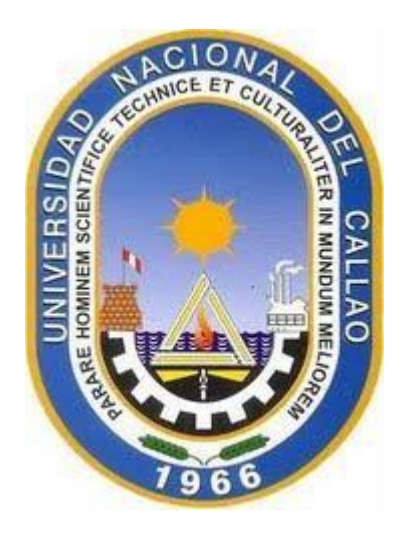

*"***PROPUESTA METODOLÓGICA CON EL SOFTWARE AUTOCAD PLANT 3D PARA INCREMENTAR LA EFICIENCIA EN LA ELABORACIÓN DE PLANOS ISOMÉTRICOS DE TUBERÍAS MENORES EN LA OFICINA TÉCNICA DEL PROYECTO TRUCK SHOP PERMANENTE FASE I-2021***"*

> **TESIS PARA OPTAR EL TÍTULO PROFESIONAL DE INGENIERO MECÁNICO**

> > ABANTO GARCIA RENÉ BACNNER

**Callao, 2021** 

**PERÚ** 

#### **ACTA N° 074 DE SUSTENTACIÓN DE TESIS CON CICLO TALLER PARA LA OBTENCIÓN DEL TÍTULO PROFESIONAL DE INGENIERO MECÁNICO**

#### **LIBRO N° 001, FOLIO N° 100, ACTA N° 074 DE SUSTENTACIÓN DE TESIS CON CICLO TALLER DE TESIS PARA LA OBTENCIÓN DEL TÍTULO PROFESIONAL DE INGENIERO MECÁNICO**

A los 08 días del mes diciembre, del año 2021, siendo las 10:40 horas, se reunieron, en la sala meet[: https://meet.google.com/wdy-xddb-bej](https://meet.google.com/wdy-xddb-bej) 

el **JURADO DE SUSTENTACION DE TESIS** para la obtención del **TÍTULO** profesional de **Ingeniero Mecánico** de la **Facultad de Ingeniería Mecánica y de Energía**, conformado por los siguientes docentes ordinarios de la **Universidad Nacional del Callao**:

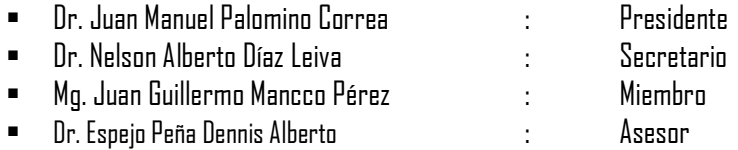

Se dio inicio al acto de sustentación de la tesis del **Bachiller ABANTO GARCIA, RENÉ BACNNER,** quien habiendo cumplido con los requisitos para optar el Título Profesional de Ingeniero Mecánico sustenta la tesis titulada **"PROPUESTA METODOLÓGICA CON EL SOFTWARE AUTOCAD PLANT 3D PARA INCREMENTAR LA EFICIENCIA EN LA ELABORACION DE PLANOS ISOMÉTRICOS DE TUBERIAS MENORES EN LA OFICINA TÉCNICA DEL PROYECTO TRUCK SHOP PERMANENTE FASE I-2021",** cumpliendo con la sustentación en acto público**,** de manera no presencial a través de la Plataforma Virtual, en cumplimiento de la declaración de emergencia adoptada por el Poder Ejecutivo para afrontar la pandemia del Covid - 19, a través del D.S. N° 044-2020-PCM y lo dispuesto en el DU N° 026-2020 y en concordancia con la Resolución del Consejo Directivo N°039-2020-SUNEDU-CD y la Resolución Viceministerial N° 085-2020-MINEDU, que aprueba las "Orientaciones para la continuidad del servicio educativo superior universitario";

Con el quórum reglamentario de ley, se dio inicio a la sustentación de conformidad con lo establecido por el Reglamentode Grados y Títulos vigente. Luego de la exposición, y la absolución de las preguntas formuladas por el Jurado y efectuadas las deliberaciones pertinentes, acordó: Dar por **APROBADO** con la escala de calificación cualitativa **BUENO** y calificación cuantitativa **14 (catorce)**, la presente Tesis, conforme a lo dispuesto en el Art. 27 del Reglamentode Grados y Títulos de la UNAC, aprobado por Resolución de Consejo Universitario N° 245-2018- CU del 30 de octubre del 2018.

Se dio por cerrada la Sesión a las 11:14 horas del día 08 del mes y año en curso.

Dr. Juan Manuel Palomino Correa Dr. Nelson Alberto Díaz Leiva Presidente de Jurado Secretario de Jurado

Vocal de Jurado Asesor

 $\rightarrow$ 

……………………………… …………………………………………………..

Mg. Juan Guillermo Mancco Pérez Dr. Espejo Peña Dennis Alberto

## I N F O R M E

Vista, la Tesis Final, titulada: **"PROPUESTA METODOLÓGICA CON EL SOFTWARE AUTOCAD PLANT 3D PARA INCREMENTAR LA EFICIENCIA EN LA ELABORACION DE PLANOS ISOMÉTRICOS DE TUBERIAS MENORES EN LA OFICINA TÉCNICA DEL PROYECTO TRUCK SHOP PERMANENTE FASE I-2021"***,*  presentada por el señor bachiller en Ingeniería Mecánica, **ABANTO GARCIA, RENÉ BACNNER.**

#### **A QUIEN CORRESPONDA:**

El **Presidente del Jurado** del señor bachiller en Ingeniería Mecánica, **ABANTO GARCIA, RENÉ BACNNER**  manifiesta que la Sustentación de Tesis, se realizó en forma virtual, mediante la sala: [https://meet.google.com/wdy-xddb-bej,](https://meet.google.com/wdy-xddb-bej) el día miércoles 08 de diciembre de 2021 a las 10:40 horas, habiéndose encontrado observaciones, las mismas que han sido levantadas correctamente por el interesado, de acuerdo a lo informado por cada uno de los miembros del jurado.

En tal sentido, en mi calidad de Presidente de Jurado, emito el presente informe favorable para los fines pertinentes.

Bellavista, 03 de febrero de 2022

 $\frac{1}{\sqrt{2}}$ **Dr. Juan Manuel Palomino Correa**  Presidente de Jurado de Sustentación de Tesis

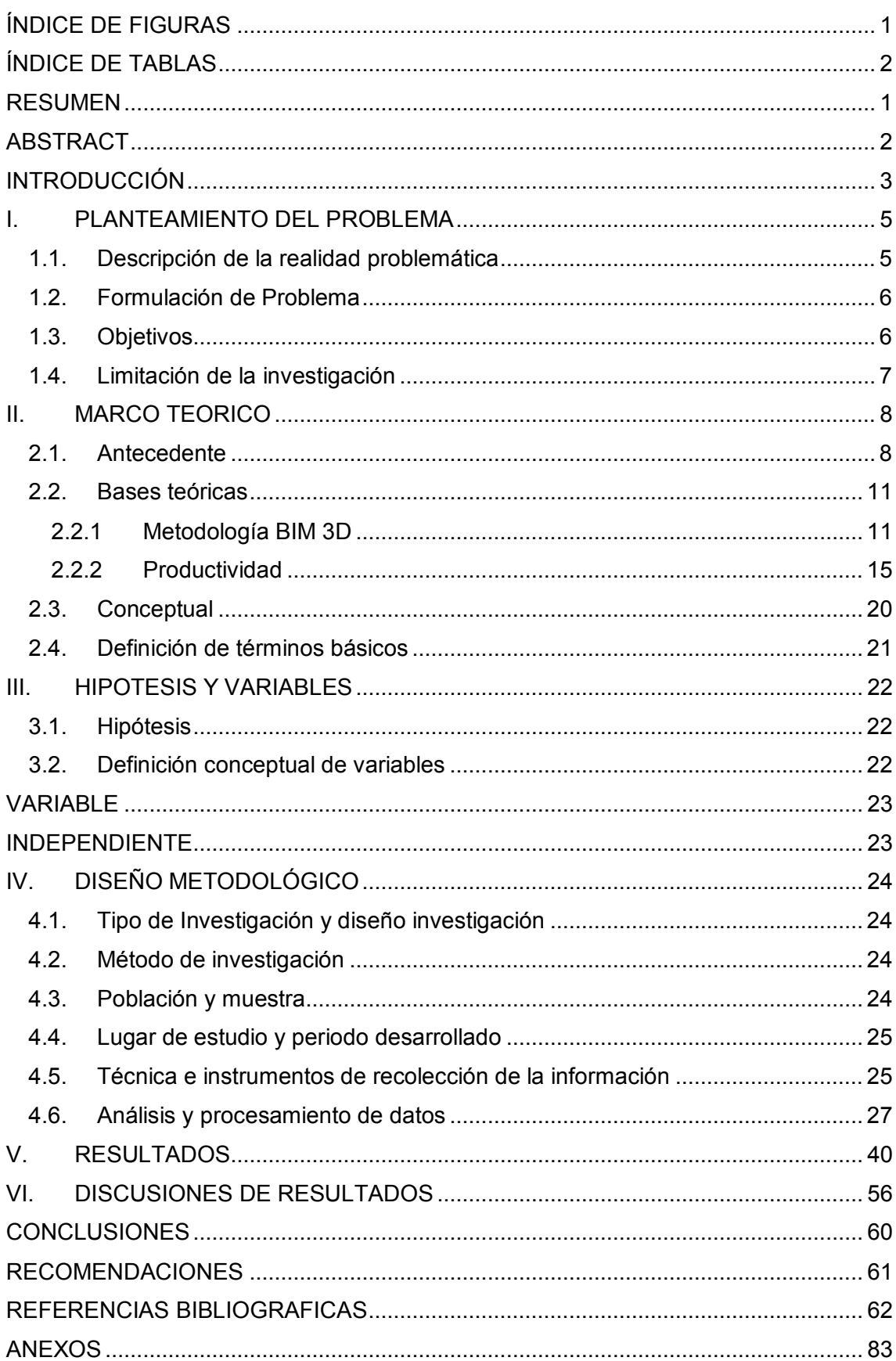

## TABLA DE CONTENIDO

## **ÍNDICE DE FIGURAS**

<span id="page-5-0"></span>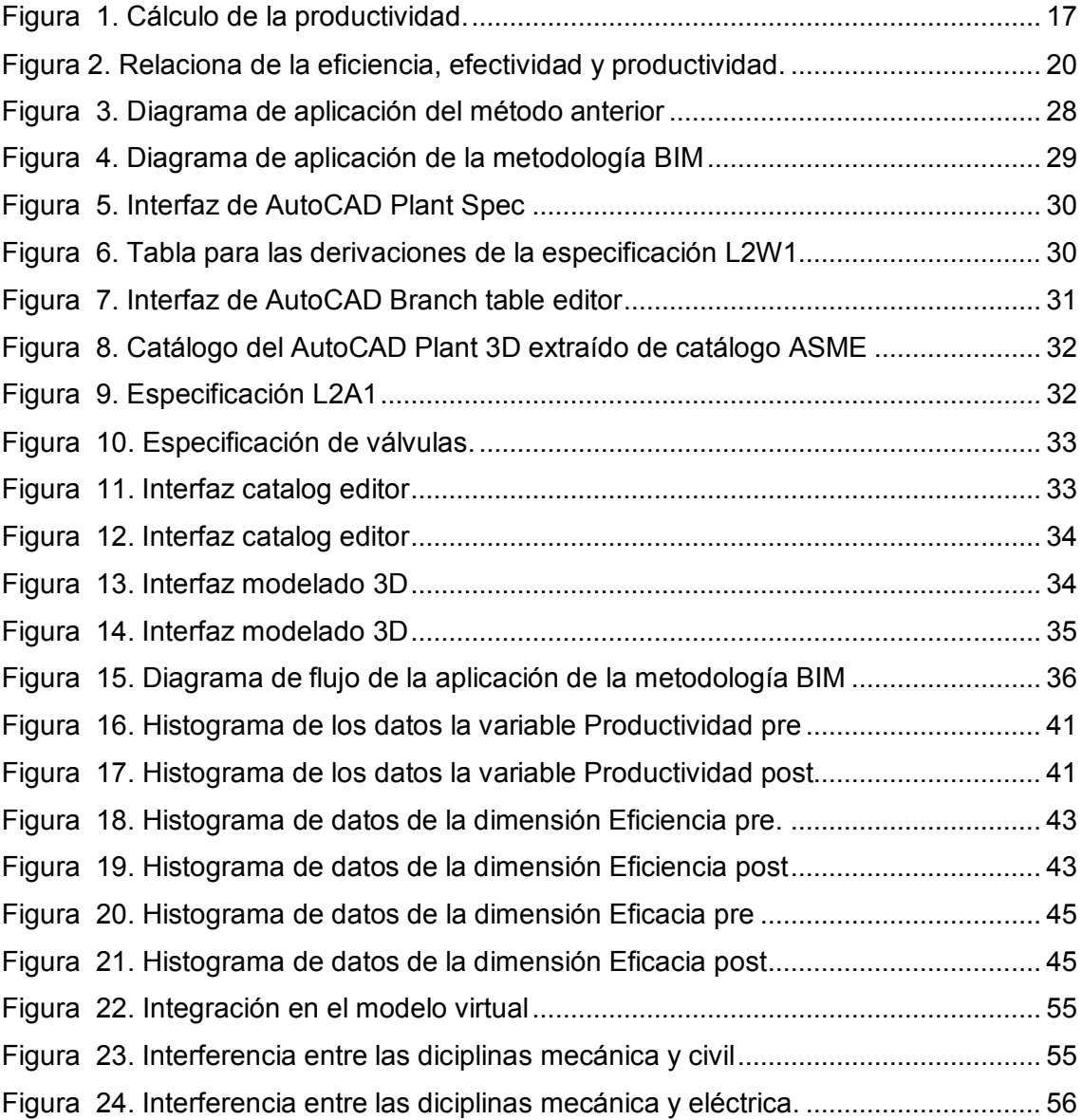

## **ÍNDICE DE TABLAS**

<span id="page-6-0"></span>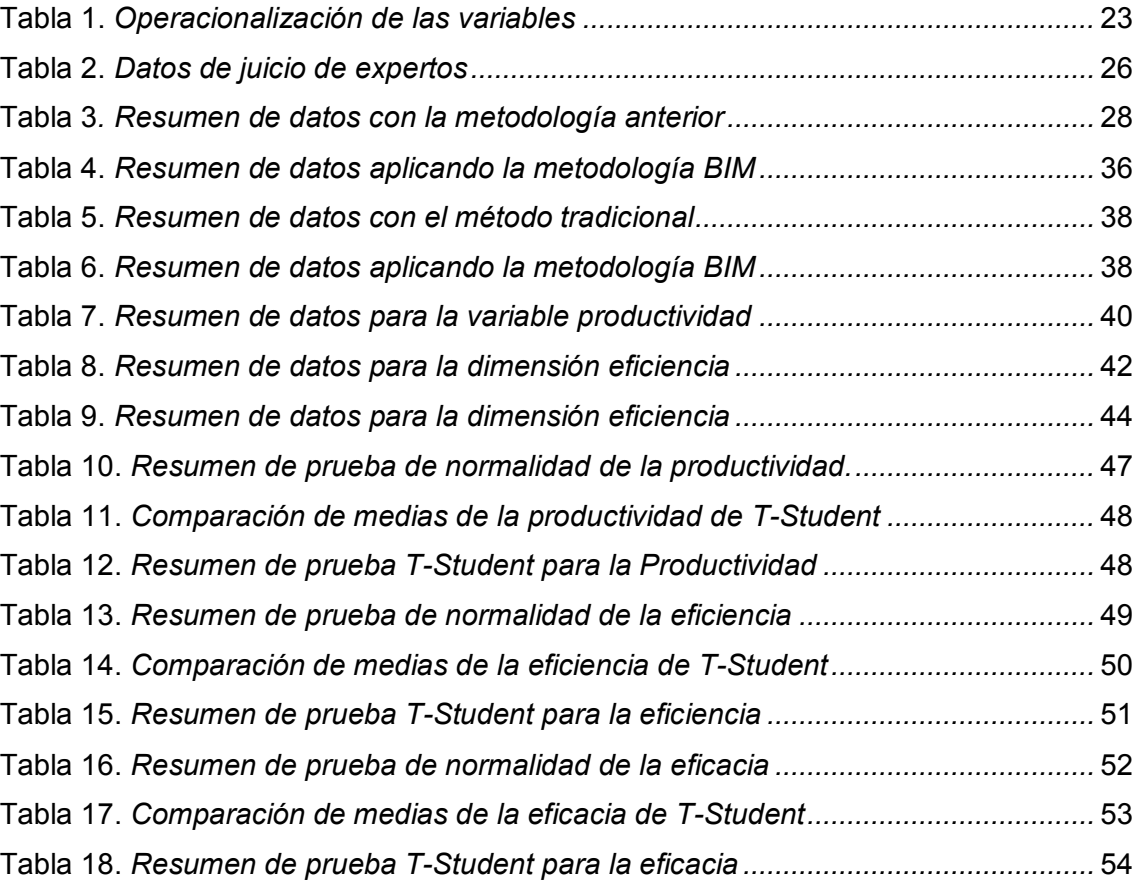

#### **RESUMEN**

<span id="page-7-0"></span>La presente investigación titulada aplicación de la Metodología BIM 3D para incrementar la productividad en el área técnica del proyecto Truck Shop Permanente fase I-2021, en el área técnica del proyecto se quería comprobar como son los efectos de la aplicación de la metodología BIM en comparación con el método que anteriormente se utilizó por lo que se pondrá a prueba en la elaboración de planos isométricos en el área de tubería por lo que el objetivo general fue aplicar la metodológica BIM para incrementar la productividad en el Área Técnica del proyecto Truck Shop Permanente.

El diseño de la investigación es pre-experimental de tipo tecnológica, se consideró como población las entregas semanales de los planos isométricos durante 6 semanas antes y después, también se utilizaron las técnicas de análisis documental y observación directa.

Los resultados que se obtuvo fueron un incremento de la productividad, eficiencia y eficacia, también un aumento en la cantidad y reducción en el tiempo de elaboración de los planos isométricos y finalmente un modelo virtual integrado por todas las disciplinas que se construirán en el proyecto, las interferencias existentes entre ellas.

Se concluye mediante los resultados que la aplicación de la metodológica BIM en el área técnica del proyecto Truck Shop Permante Fase I-2021 incrementa en una medida de 11,6% en la eficacia, 11.3% en la eficiencia y un 16,1% en la productividad.

**Palabras clave:** Metodología BIM, planos isométricos, productividad.

## **ABSTRACT**

<span id="page-8-0"></span>The present research entitled Application of the BIM 3D Methodology to increase productivity in the technical area of the project Truck Shop Permanent phase I-2021, in the technical area of the project it was wanted to verify as they are the effects of the application of the methodology BIM in comparison with the method that previously was used so that it will be tested in the elaboration of isometric planes in the area of pipeline general objective was to apply the BIM methodology to increase productivity in the Technical Area of the Permanent Truck Shop project.

The design of the research is pre-experimental of technological type, the weekly deliveries of the isometric planes were considered as population for 6 weeks before and after, the techniques of documentary analysis and direct observation were also used.

The results obtained were increased productivity, efficiency and effectiveness, also an increase in the quantity and reduction in the time of elaboration of the isometric planes and finally a virtual model integrated by all the disciplines that will be built in the project, the interferences existing between them.

It is concluded by the results that the application of the BIM methodology in the technical area of the Permanent Truck Shop Phase I-2021 project increases by a measure of 11.6% in effectiveness, 11.3% in efficiency and 16.1% in productivity.

Keywords: BIM methodology, isometric planes, productivity.

## **INTRODUCCIÓN**

<span id="page-9-0"></span>En el área de mecánica-tuberías de la oficina técnica se encarga de realizar planos isométricos de tuberías menores a 2" según la programación por lo que es necesario obtener resultados eficaces y ser lo más eficiente posibles en lo que se refiere a calidad de planos y cantidad de recursos utilizados respectivamente, para elaborar los planos isométricos de tuberías menores a 2" para que luego de ser aprobados se envíen a fabricar de no cumplir con estas condiciones se puede originar retrasos en las actividades posteriores y eso se reflejaría en los costos del prepuesto del proyecto, por lo que en esta tesis se busca aplicar la metodológica BIM para incrementar la productividad en el área técnica del proyecto Truck Shop Permanente Fase I.

El principal objetivo que tiene este trabajo de investigación es aplicar la metodológica BIM para incrementar la productividad en el Área Técnica del proyecto Truck Shop Permanente Fase I con la que se buscaba mostrar uno de los usos de la metodología BIM con la que se está trabajando en la construcción de plantas industriales y cómo influye en la productividad.

La importancia de esta investigación radica en la comparación entre una metodología tradicional y la metodología BIM estudiando la variación de la productividad en la generación de planos isométricos para cada caso, también buscaba alentar a las empresas para que utilicen la metodología BIM en sus proyectos. Por último, pretendemos beneficiar a los profesionales y empresas constructoras de plantas industriales para que tengan como una opción emplear la secuencia con la que se aplicó la metodología BIM en este trabajo de investigación.

En el trabajo de investigación se cuenta con los siguientes capítulos; en el primer capítulo se presenta el planteamiento del problema que tiene como contenido a la descripción de la realidad problemática en el que se expone la problemática que se tiene en el proyecto también se encuentra la formulación del problema, los objetivos de la investigación y la limitación de la investigación.

En el segundo capítulo se encuentran los antecedentes, las bases teóricas que tiene como contenido a los antecedentes en los que se encuentran tesis similares a la nuestra realizadas con anterioridad, también encontramos las bases teóricas en el que se encuentra la teoría para entender el trabajo de investigación, la parte conceptual y finalmente la definición de términos básicos.

En el tercer capítulo encontramos las hipótesis y variables con la definición conceptual y la operacionalización de las variables.

En el cuarto capítulo encontramos el diseño metodológico en el que podemos leer al tipo y diseño de la investigación, el método de la investigación, la población y muestra, el lugar de estudio y periodo de desarrollo, la técnica e instrumentos de recolección de la información y para concluir el análisis y procesamiento de datos.

En el quinto y sexto capítulo se presenta los resultados con las discusiones de resultados y finalmente se encuentra las conclusiones, recomendaciones, referencias bibliográficas y anexos.

#### <span id="page-11-0"></span>**I. PLANTEAMIENTO DEL PROBLEMA**

#### <span id="page-11-1"></span>**1.1. Descripción de la realidad problemática**

En el mundo existen empresas dedicadas a la construcción de Talleres de Camiones pesados para minerías, en las que se tienen que construir e instalar naves industriales y redes de tuberías que conduzcan los distintos fluidos tales como aceites, agua, grasas, aire y otros de los tanques de almacenamiento hacia las bahías donde se realiza el mantenimiento de los camiones.

En el Perú se observa que existen muchas empresas que prestan sus servicios para que se realice construcciones mineras y puedan solucionar las distintas necesitades que estas presentan mediante proyectos de construcción.

Una empresa se encarga de la construcción del Proyecto Truck Shop Permanente Fase I, en el cual la otra empresa desarrolla la ingeniería de detalle para las distintas disciplinas existentes en el proyecto, tal como la disciplina de tuberías, que se encarga de la generación de planos isométricos, su alcance solo fue realizar los isométricos para tuberías de diámetros mayores a 2".

En el área técnica del proyecto Truck se quiere comprobar como son los efectos de la aplicación de la metodología BIM en comparación con métodos anteriormente utilizados, "el modo tradicional de gestionar el proceso constructivo puede evolucionar con la utilización de la metodología BIM" (Choclán, Soler y Gonzáles, 2011, p.8). Por lo que se pondrá a prueba en la elaboración de planos isométricos en el área de tubería que necesita realizar cierto número de planos isométricos de tuberías menores a 2" según la programación por lo que es necesario que se obtenga resultados eficaces y ser lo más eficiente posibles en lo que se refiere a cantidad de planos y en recursos utilizados respectivamente.

De lo expuesto anteriormente se plantean los siguientes problemas de investigación:

## <span id="page-12-0"></span>**1.2. Formulación de Problema**

#### **1.2.1. Problema General**

¿En qué medida la metodológica BIM incrementa la productividad en el área técnica del proyecto Truck Shop Permanente Fase I?

#### **1.2.2. Problema Específico**

- ¿En qué medida la metodológica BIM incrementa la eficiencia en el Área Técnica del proyecto Truck Shop Permanente Fase I?
- ¿En qué medida la metodológica BIM incrementa la eficacia en el Área Técnica del proyecto Truck Shop Permanente Fase I?

Para lo cual proponen los siguientes objetivos

#### <span id="page-12-1"></span>**1.3. Objetivos**

## **1.3.1. Objetivo General**

Determinar la medida en qué la metodológica BIM incrementa la productividad en el Área Técnica del proyecto Truck Shop Permanente Fase I.

## **1.3.2. Objetivos Específicos**

- Determinar la medida en qué la metodológica BIM incrementa la eficiencia en el Área Técnica del proyecto Truck Shop Permanente Fase I.
- Determinar la medida en qué la metodológica BIM incrementa la eficacia en el Área Técnica del proyecto Truck Shop Permanente Fase I.

#### <span id="page-13-0"></span>**1.4. Limitación de la investigación**

#### **1.4.1. Limitación metodología**

En el trabajo de investigación se podría elevar la exactitud de los resultados aumentando la muestra de datos ya que esta es muy pequeña, esto debido a que la elaboración de planos con la aplicación de la metodología BIM duro seis semanas y en ese tiempo fue la recolección de datos.

#### **1.4.2. Limitación de Espacio**

Los resultados de la aplicación de la metodología BIM obtenidos son para proyectos de construcción en talleres mecánicos, no se tendría la seguridad de como serían los resultados de la aplicación de la metodología BIM para otros lugares.

#### **1.4.3. Limitación especifica**

En este trabajo de investigación la aplicación de la metodología BIM tuvo resultados positivos, sin embargo, solo se realizó para planos mecánicos de tuberías, es probable que no se tengan los mismos resultados para planos de otras disciplinas, se tendría que ampliar la recopilación de datos sobre tiempo y la cantidad de planos para realizar un estudio más completo.

## <span id="page-14-0"></span>**II. MARCO TEORICO**

#### <span id="page-14-1"></span>**2.1. Antecedente**

#### **2.1.1. Antecedentes Nacionales**

Gutierrez (2016) presenta el trabajo de investigación Implementación de la Metodología PHVA para incrementar la productividad en el área de servicio de una empresa de maquinaría-La Victoria-Lima- 2016 en el que se encuentra el objetivo general implementar la metodología PHVA para incrementar la productividad en el área de servicio de una empresa de maquinaria con un análisis del marco metodológico, el estudio es experimental, de tipo aplicada y nivel de investigación es explicativo y se obtiene la siguiente conclusión general:

 Que la implementación de la metodología PHVA en el área de servicio incrementó la eficacia en 20.67%, la eficiencia en 14,93% y la productividad en 26,80%.

El antecedente de Gutiérrez ayudo a realizar un comparativo directo con nuestros datos de eficacia también a ver los distintos enfoques que existen con la aplicación de la metodología PHVA y como se reflejan en la productividad.

Bances y Falla (2015) presenta el trabajo de investigación La tecnología BIM para el mejoramiento de la eficiencia del proyecto multifamiliar "los claveles" en Trujillo-Perú en el que se encuentra el objetivo general de Identificar la eficiencia que puede generar el uso de la tecnología BIM en el proyecto multifamiliar "Los Claveles" con un método estadístico con enfoque cuantitativo y se obtiene la siguiente conclusión general:

 La propuesta de mejora ocasionó una diferencia de valores de porcentajes relacionados a la eficiencia con los datos obtenidos de campo y los datos procesados del software REVIT con un

incremento mínimo de la eficiencia del 5% como se mencionó anteriormente, generando a la vez un aumento de la productividad en mano de obra y producción del proyecto.

El antecedente de Bances y Falla ayudo a realizar un comparativo directo con nuestros datos de eficiencia, también a ver los distintos enfoques que existen con la aplicación de la metodología PHVA y como se refleian

#### **2.1.2. Antecedentes Internacionales**

Nath et al. (2015) presentan el articulo con título Mejora de la productividad de la generación de dibujos de taller de prefabricados a través de la reingeniería de procesos basada en BIM con el objetivo principal de esta investigación fue mapear y rediseñar las prácticas actuales para la generación de dibujos de taller y proponer un flujo de trabajo mejorado tecnológicamente basado en BIM con un enfoque de investigación cuantitativa, en la que concluyeron:

- Desarrollaron un conjunto de elementos prefabricados HDB clave como componentes BIM paramétricos que permiten los dibujos de taller automatizados y la generación de programas de refuerzo. Se utilizó la técnica de análisis y mapeo de flujo de valor para identificar el tiempo de procesamiento y el tiempo de espera.
- Se identificó y registró la mejora de productividad esperada mediante la adopción del nuevo flujo de trabajo, así como las características de cada actividad y los problemas encontrados en cada uno de los flujos de trabajo. Los resultados muestran que, si se sigue el flujo de trabajo propuesto, se produciría una mejora de la productividad general de aproximadamente un 36% para el tiempo de procesamiento y un 38% para el tiempo total.

En el artículo científico de Nath et al. (2015) nos ayudó a ver cómo es que se puede aplicó la metodología BIM con su enfoque paramétrico a elementos de fabricación y el efecto que tiene en la productividad de los planos, también sirvió para hacer una discusión y comparación cuantitativa entre nuestros resultados de productividad.

Este artículo de González y Lesmes nos apoyó con información para nuestras bases teóricas, además a comprender conceptos y otros enfoques de cada dimensión en la que se puede dividir la metodología BIM, también explicaron un método de cómo aplicar BIM en el proyecto de construcción de una casa y los resultados que se obtendrán.

Choclán, Soler y Gonzáles (2011) presentan el articulo científico Introducción a la metodología BIM, en la que concluyeron:

- Si se emplea la metodología BIM desde etapas tempranas del proyecto, lograremos incrementar otros beneficios que harán aumentar al mismo tiempo la calidad del producto construido.
- Gracias a la interoperabilidad que ofrece BIM se logra alcanzar los objetivos de las empresas. En lo referente al cliente, se logra ahorrar costes y cumplir con los plazos. La empresa constructora consigue un mayor control y consigue una mayor satisfacción del cliente. Por último, en lo que compete a los técnicos, estos ahorran costes y reduce el tiempo en las labores a desempeñar.

Con el artículo científico de Choclán, Soler y Gonzáles obtuvimos información valiosa para nuestra base teórica, además nos ayudaron a comprender como se inició la metodología BIM, también a como son los aspectos que hacen que la aplicación de la metodología BIM sea exitosa y realiza un comparativo cualitativo entre un modo tradicional y la metodología BIM.

#### <span id="page-17-1"></span><span id="page-17-0"></span>**2.2. Bases teóricas**

#### **2.2.1 Metodología BIM 3D**

#### **2.2.1.1. Reseña histórica de la metodología BIM**

A fines de la década de 1960 se desarrolló la facultad de manifestar un grupo fijo de figuras poliédricas determinadas por un volumen que encierra un espacio con fines de visualización. El modelado de geometrías 3D tenía una amplia gama en la investigación y muchos usos potenciales en la teníamos al diseño, películas y juegos (Eastman et al., 2018).

En 1973 las primeras formas poliédricas podrían utilizarse para construir una imagen, pero no para diseñar formas más complicadas. La creación y modificación de formas solidas 3D arbitrarias fue desarrollada por separado por tres grupos, Lan Braid en la Universidad de Cambridge, Bruce Baumgart en Stanford y Ari Requicha y Herb Voelcker en la Universidad de Rochester (Eastman, 1999).

Luego en el año 1975 se estableció la idea del modelo de construcción en el que los cortes y las plantas de un plano podrían derivarse del modelo 3D a través del uso de programas en la computadora en el artículo "The use of computers instead of drawings in building design" (C. Eastman. AIA Journal, March 1975, EE. UU). Donde se muestra la explicación de un sistema de descripción de edificios (BDS, Building Description System) basado en la idea mencionada anteriormente.

En el artículo mencionado en el párrafo anterior ya anticipaba cierta información al futuro de las empresas de programas al ofrecer varios sistemas para describir las construcciones. Adelantaba también que el uso de un BDS cambiaria la forma en que las personas piensan sobre el diseño y los procesos constructivos en la industria. En 1987, doce años más tarde, se elabora la idea de Construcción Virtual (Virtual Building) en Graphisft Archicad (Choclán Gámez, Soler Severino y González Márquez 2014).

En 1994 se establece la IAI (International Alliance of Interoperability que en español significa Alianza internacional de interoperabilidad) en

Estados Unidos de América con la que se buscaría soportar un desarrollo integrado de aplicaciones mediante el establecimiento de una unión de empresas en las que se crearía unas clases de C++. Creando así los primeros modelos de intercambio, las IFC (Industry Foundation Classes que en español significa Interoperabilidad de la información). En el año 2003 PBS (Public Buildings Service que en español significa Servicio de Construcciones Públicas) y la OCA (Office of Chief Architect) se logra la fundación del programa Nacional 3D-4D-BIM en Estados de América. Luego en el año 2005, dos años más tarde la IAI se cambia de nombre a BuildingSmart.

Para el año 2011, Se redacta el Plan Nacional por Cabinet Office en Reino Unido para el uso de BIM en todos los proyectos públicos, que define fases e hitos de implantación. Luego de un año, para cumplir con los requisitos BIM para nuevos proyectos de construcción y renovación, incluida la gestión de sus operaciones BuildingSmart Finland lanzó la gama COBIM.

Finalmente, por el año 2012, se publica la guía BIM por la Autoridad de Edificación y Construcción (Building and Construction Authority) de Singapur estableciendo obligatoriamente BIM para las entregas en arquitectura para el 2013 y en estructuras e instalaciones para el 2014. En ese mismo año, BuildingSmart: BuildingSmart Spanish Chapter establece BIM para España (Choclán, Soler y Gonzáles, 2011).

#### **2.2.1.2. Definición de metodología BIM**

Según Coloma (2008):

BIM es el acrónimo de Building Information Modeling (modelado de la información del edificio) y se refiere al conjunto de metodologías de trabajo y herramientas caracterizado por el uso de información de forma coordinada, coherente, computable y continua; empleando una o más bases de datos compatibles que contengan toda la información en lo referente al edificio que se pretende diseñar, construir o usar. Esta información puede ser de tipo formal,

pero también puede referirse a aspectos como los materiales empleados y sus calidades físicas, los usos de cada espacio, la eficiencia energética de los cerramientos, etc. (p. 10).

También para el grupo de trabajo de modelado de información de construcción del reino unido UK BIM TASK GROUP (2014) menciona que:

En esencia es la creación de valor a través de la colaboración en todo el ciclo de vida de un activo apoyado en la creación, recopilación y el intercambio de modelos 3D y los datos compartidos, inteligentes, estructurados, y vinculados a ellos (p. 1).

Finalmente Eastman et al. (2018) explica en su libro Manual BIM: Una guía de modelado de información para propietarios, diseñadores, ingenieros, contratistas y administradores de instalaciones que:

BIM es una tecnología de modelado y conjunto de procesos asociados para producir, comunicar y analizar la construcción modelos. Los objetos de los procesos BIM son modelos de construcción, o modelos BIM. Los modelos de construcción se caracterizan por:

 Componentes de construcción que se representan con representaciones digitales (objetos) que llevan atributos gráficos y de datos computables que los identifican a aplicaciones de software, así como reglas paramétricas que les permiten ser manipulados de manera inteligente (p. 14).

#### **2.2.1.3. Colaboración de múltiples disciplinas de diseño con BIM**

Una de las ventajas de la metodología BIM es que permite el trabajo simultaneo para las diferentes disciplinas involucradas durante el diseño en un proyecto. Esto disminuye considerablemente los errores y reduce el tiempo de diseño en algunas ocasiones para que un diseño se mejore constantemente y también facilita una visión anticipada de los problemas de diseño. Si hacemos una comparación entre la colaboración 2D y 3D

podemos decir que en la de 2D gasta más tiempo y es complicado realizarlo, mientras que con los modelos 3D coordinados es más sencillo de realizar y se tiene un control de cambios para la admiración del modelado de la construcción (Eastman et al., 2018).

## **2.2.1.4. La importancia de la metodología BIM en la industria de la construcción.**

Algunos consideran que BIM es un modelo 3D que es usado para elaborar planos de plantas, secciones, elevaciones, perspectivas, detalles, cronogramas y todos los elementos precisos para generar una información completa del diseño de una construcción (Krygiel, Read y Vandezande, 2011). Mientras que para otros BIM sirve principalmente para aumentar la eficiencia contemplando una serie de prácticas, utilizando una técnica superior aprovechable para perfeccionar el flujo de trabajo de la información durante todo el ciclo de vida del proyecto (Tavera y Barocio, 2020).

Según los elementos de inversión en preparación BIM y conforme a los propuesto por Love (1998) y Li (1998) se implementa la metodología BIM para conseguir armonizar de manera preservativa y no por corrección a las áreas de la reingeniería de desarrollo de construcción, las cuales son: El equipo de trabajo la ingeniería concurrente y la calidad de la construcción y que puede ser categorizada en tres niveles: nivel estratégico, nivel táctico y nivel operacional, causando altos niveles de ahorro durante todas las fases de las construcciones.

#### **2.2.1.5. Implantación de BIM en los proyectos**

Fung (2010) explica el gran alcance de la metodología BIM en varios países mediante el ejemplo de que, en una de las ciudades más importantes de China, Hong Kong sus autoridades locales señalaron que a partir del 2015 todos los proyectos deben utilizar la metodología BIM.

Algo similar ocurre en la Comunidad Europea en la que impulsó a sus integrantes que los proyectos patrocinados con fondos públicos de esta comunidad utilicen la metodología BIM desde el año 2016 (Andrés et al., 2017).

En el año 2015 se implantó un comité para llevar a la práctica y hacer que se cumplan las exigencias de la metodología BIM en las construcciones del sector público de España conforme mencionaba el ministerio de Desarrollo (Tavera y Barocio, 2020).

En México, la Secretaría de Hacienda y Crédito Público (SHCP, 2018) instauró que se comenzará a implantar en el 2022 y será obligatorio a partir del 2026 en todas las construcciones de infraestructura el desarrollo de una táctica para la acogida del modelado de información en la construcción (MIC).

#### **2.2.1.6. AutoCAD Plant 3D**

Es un programa de diseño asistido por computadora que ayuda con la creación de modelos tridimensionales, este programa nos permite ver la construcción del proyecto de diversas posiciones y hace posible realizar todo el diseño de una línea de producción fijando parámetros reales (Medina, Aguilar y Villegas, 2019).

#### <span id="page-21-0"></span>**2.2.2 Productividad**

#### **2.2.2.1. Reseña histórica de la productividad**

Se nombra inicialmente en una interpretación más precisa en el año 1776, Después en el año 1850, la Organización para la Cooperación Económica Europea (OECD), presentó una expresión más exacta para la productividad. Luego iniciando el siglo XX fue que la palabra productividad obtuvo un conciso concepto, como dimensión a fin de realizar con los objetivos especiales requeridos mediante el grado que se han combinado y usado los materiales (Acosta, 2017).

#### **2.2.2.2. Definición de la productividad**

Existen varias definiciones de productividad, pero en este estudio se han considerado las siguientes:

Según Lopez (2012):

La productividad es una medida de potencia de transformación, para cambiar de forma rápida la riqueza natural original; la que permanece indiferente e inerte hasta hacerlo conocida y dinámica; la riqueza natural y la humana, persiste indiferente cuando no hay conocimientos; y más aún persiste indiferente e inerte, cuando no lo convertimos en recursos, por ejemplo, el petróleo estuvo mucho tiempo indiferente e inerte. La perseverancia es un recurso como conducta humana, que evita la imposibilidad. La riqueza en su amplia concepción, se consigue por medio de la eficiencia y la productividad, su materia prima es el conocimiento de la información, para el uso de energía, utilizado por medios de técnicas, que es anteponer los conocimientos útiles para desarrollar acciones prácticas, para crear o producir cualquier objeto, con el mínimo de desperdicio a la mayor velocidad posible; incluyendo a la moral y ética como conocimientos de la información humana según (p. 27).

Por otro lado, García (2011) explica que la productividad es fundamental en una empresa y los medios utilizados para conseguirla es calcular la eficiencia y la eficacia, la productividad también se cuantifica mediante una proporción entre los resultados logrados y los medios empleados.

Mientras que para Krajewski, Ritzman y Malhotra (2009):

La productividad es una medición básica del desempeño de las economías, industrias, empresas y procesos. La productividad es el valor de los productos (bienes o servicios), dividido entre los valores de los recursos (salario, costo de equipo y similares) que se han usado como insumos (p. 13).

Finalmente para (Gutiérrez, 2010):

Es usual ver la productividad a través de dos componentes: eficiencia y eficacia, tiene que ver con los resultados que se obtienen en un proceso o un sistema, por lo que incrementar la productividad es lograr mejores resultados considerando los recursos empleados

para generarlos (p. 21).

#### **2.2.2.3. Cálculo de la Productividad**

Gutiérrez (2010) menciona que se puede observar a la productividad mediante dos componentes: La eficiencia y la eficacia. También nos muestra la imagen N°1 de cómo realizar el cálculo matemático:

Productividad: mejoramiento continuo del sistema Más que producir rápido, se trata de producir mejor Productividad = Eficiencia  $\times$  eficacia

```
Figura 1. Cálculo de la productividad. 
Fuente: Libro Calidad Total y productividad.
```
Por lo que en este trabajo de investigación se calculará la productividad mediante:

 $Productividad = Eficiencia X Eficacia ... ... (1)$ 

#### **2.2.2.4. Cálculo de la eficiencia**

Por otro lado Gutiérrez (2010) explica que la eficiencia es la proporción entre lo obtenido como resultado final y los medios empleados por lo que en esta tesis calculamos la eficiencia mediante:

 $Eficiencia = \frac{Tempo por planos \, realizados \, X \, Planos \, realizados}{Time \, monomogos \, Blamos \, monomogos.}$ Tiempo programado X Planos programados … (2)

#### **2.2.2.5. Cálculo de la eficacia**

También Gutiérrez (2010) nos muestra que la eficacia es el nivel en el que se elaboran las actividades planeadas y se logran los resultados planeados por lo que en este trabajo de investigación calculamos la eficacia mediante:

$$
Eficacia = \frac{Planos \, realizados}{Planos \, programados} \dots (3)
$$

#### **2.2.2.6. Consecuencias de la baja productividad**

Una de las principales características es el declive y derroche de recursos en todo el proceso de edificación e infraestructura. Es evidente que este problema no se limita a un solo país o continente (Flyvbjerg, 2014). Por tanto, los sobrecostos se están convirtiendo en un tema central en este sector, esto se ve reflejado en los grandes proyectos internacionales en donde se observa claramente que los prepuestos son superados por los costes reales. Por lo cual la búsqueda de alternativas para optimizar y mejorar la productividad en la industria de la construcción es un tema fundamental en el mundo (Tavera, 2020 ; Barocio, 2020).

Una de las tendencias más importes en el mundo de la construcción en este momento es una mejor y nueva forma de gestionar la construcción, los recursos y la información, de manera más eficiente y más colaborativos entre todas las disciplinas involucradas tanto en las fases de planificación como en la de diseño, en el desarrollo y finalmente en la construcción para cada proyecto, (NIBS-US, 2015) buscando como lograr el desarrollo del sector industrial tan importante para cualquier país y con el objetivo principal de lograr una mayor productividad optimización de recursos (CISAC, 2013).

Según el estudio del McKinsey Global Institute (MGI, 2017), la acción entre los grupos de gobiernos y empresas innovadoras sobre las organizaciones y regiones es un factor decisivo para incrementar entre un 50 y 60% la productividad en la industria de la construcción.

Por otra parte, (Levy, 2018) en la actualidad primero es necesario entender la variedad de sistemas administrativos, de información o de colaboración para progresar en metas claras de productividad en México y enfocarse en la industria de la construcción que ha percibido aumentos de productividad y se consideran buenas prácticas de países más desarrollados en esta disciplina, que nos ayuden a estudiar sus procesos y mejorar el conocimiento tecnológico de esta industria.

En la mayoría de países se han proyectado distintos desastres fatales como consecuencia de una mala planificación, lo que nos lleva a un diseño defectuoso y un sistema de gestión de proyectos deficiente o nulos en la construcción. Algunos de estos desastres tienen causalidad natural y otros por confusión humana, defectos de construcción o falta de mantenimiento que hagan vulnerables a los edificios y que, mediante una mejor y adecuada coordinación, seguimiento, ejecución, mantenimiento y operación, en pocas palabras en el proyecto de construcción se pierde completamente de vista las fases de vida del proyecto.

#### **2.2.2.7. La productividad en la industria de la construcción**

En la construcción podemos mencionar a la productividad de los materiales, de los equipos, del terreno o espacio y de la mano de obra siento fundamentales todas, pero la más indispensable es la última mencionada y la que más repercusión tiene en los procesos, la calidad y el presupuesto de obra para el logro del producto final.

Se indica en la figura N°4 un cuadro de la producción donde se refiere a la eficiencia como la mejora en el uso de recursos y a la efectividad como logro de metas, en donde la tarea es eficiente y eficaz será el cuadro de mayor productividad (Choquesa, 2019).

Por ejemplo: En el montaje de tubería podemos buscar la eficacia colocando una línea de succión de la cual su spool tuvo la medida muy corta, cambiándolo por otro que fue fabricado con la medida correcta, en este caso se fue eficiente logrando la meta de cumplir con el montaje de

la tubería succión, pero no fuimos eficientes ya que se desperdició el material del spool con la medida errónea. Planteándolo de la otra manera de nada nos serviría buscar la eficiencia si no somos eficaces, ya que al no ser eficaz no se cumpliría con el objetivo programado.

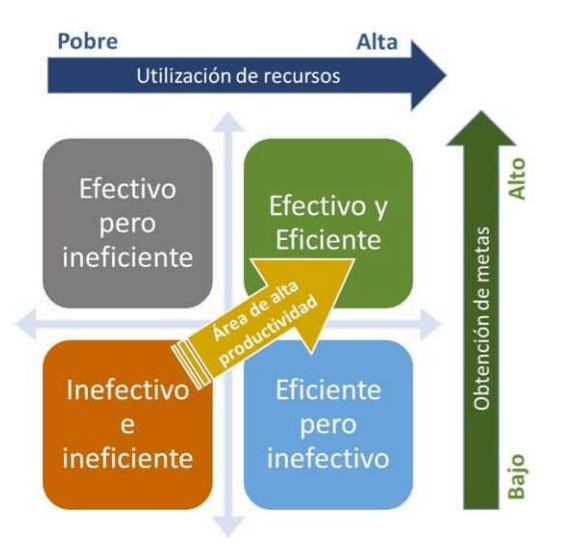

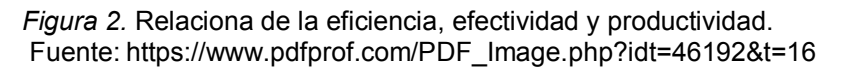

#### <span id="page-26-0"></span>**2.3. Conceptual**

#### **Metodología BIM**

Es una metodología para la construcción de edificaciones, en la que realizas un prototipo virtual de la construcción que deseas realizar mediante programas de diseño tridimensional. En estos programas de diseño 3D sitúas toda la información necesaria para realizar la construcción. Luego de realizar el modelo 3D empezamos a integrar y extraer la información según sea necesaria para avanzar con cada ciclo de la construcción.

En la metodología BIM podemos ver que se basa principalmente en un modelo 3D virtual integrado del cual tendremos toda la información necesaria para realizar la construcción.

#### **Modelo 3D virtual Integrado**

 Revisiones: Formas en la que se puede verificar si un modelado se encuentra realizado de la manera correcta.

#### **Productividad**

Efecto positivo que se considera cuando una persona o entidad logra sus objeticos planteados utilizando una cantidad limitada de recursos. También es importante para que un proyecto tenga éxito. Se puede medir mediante dos factores principales los cuales son la eficiencia y la eficacia.

#### **Indicadores de la productividad**

- Tiempo por planos realizados: Es la medida de tiempo que tarda en realizarse cierto número de planos.
- Planos realizados: Cantidad de planos que se elaboró en un determinado tiempo.

#### <span id="page-27-0"></span>**2.4. Definición de términos básicos**

- Plano isométrico: Plano que nos muestra mediante representación normalizadas a tuberías, accesorios, válvulas e instrumentos en una inclinación de 30°, con una lista de materiales y las cantidades que se tienen de cada accesorio.
- Proyecto: Solución que da respuesta a un problema, se compone de múltiples fases que a su vez se dividen en actividades que son realizadas por personas.
- AutoCAD Plant 3D: Programa BIM en el que se puede modelar distintas disciplinas existentes en la construcción de una planta industrial tales como mecánica-tuberías, mecánica-estructuras metálicas, eléctrica, civil, arquitectura para luego general los planos de construcción.
- Navisworks: Programa en el que se pueden integrar distintos modelos tridimensionales y encontrar algunos de los problemas para su construcción.
- Eficiencia: Proporción entre los medios utilizados para cierta tarea entre los planificados.
- Eficacia: Proporción entre las actividades cumplidas y las planificadas.

## <span id="page-28-1"></span><span id="page-28-0"></span>**III. HIPOTESIS Y VARIABLES**

### **3.1. Hipótesis**

#### **3.1.1. Hipótesis General**

La aplicación de la metodológica BIM incrementa la productividad en el área técnica del proyecto Truck Shop Permanente Fase I.

## **3.1.2. Hipótesis Especifica**

- La aplicación de la metodológica BIM incrementa la eficiencia en el Área Técnica del proyecto Truck Shop Permanente Fase I.
- La aplicación de la metodológica BIM incrementa la eficacia en el Área Técnica del proyecto Truck Shop Permanente Fase I.

#### <span id="page-28-2"></span>**3.2. Definición conceptual de variables**

- **Variable independiente: Metodología BIM,** "es una tecnología de modelado (…) con representaciones digitales (objetos) que llevan atributos gráficos y de datos computables que los identifican a aplicaciones de software, así como reglas paramétricas". (Eastman et al., 2018, p. 14).
- **Variable dependiente: Productividad,** "es lograr mejores resultados considerando los recursos empleados para generarlos, es usual ver la productividad a través de dos componentes: eficiencia y eficacia". (Gutiérrez, 2010, p. 21)

#### **3.2.1. Operacionalización de las variables**

#### **Variable Dependiente: Productividad**

De forma operativa la productividad se evalúa como el producto de la eficiencia y la eficacia, se mide mediante el tiempo por planos realizado, tiempo programado, planos realizados y planos programados, las obtenemos con la observación en una ficha de recolección de datos.

**Variable Independiente: Metodología BIM** 

De forma operativa la metodología BIM se evalúa con una representación digital, midiendo las revisiones mediante la observación en un check list.

<span id="page-29-1"></span><span id="page-29-0"></span>

|                                                                              | <b>DIMENSIONES</b>                        | <b>INDICADORES</b>                    | <b>ÍNDICES</b>                                                                | <b>MÉTODO Y</b><br><b>TÉCNICA</b>                                                |
|------------------------------------------------------------------------------|-------------------------------------------|---------------------------------------|-------------------------------------------------------------------------------|----------------------------------------------------------------------------------|
| <b>VARIABLE</b><br><b>INDEPENDIENTE:</b><br><b>METODOLOGÍA</b><br><b>BIM</b> | <b>REPRESENTA-</b><br><b>CIÓN DIGITAL</b> | Revisión                              | Índice de<br>revisión                                                         | -Observación<br>-Lista de<br>verificación                                        |
| <b>VARIABLE</b>                                                              | <b>EFICIENCIA</b>                         | Tiempo de<br>elaboración de<br>planos | -Tiempo por<br>planos<br>realizado<br>-Tiempo<br>programado                   | -Análisis<br>documental y<br>observación<br>-Ficha de<br>recolección<br>de datos |
| <b>DEPENDIENTE:</b><br><b>PRODUCTIVIDAD</b>                                  | <b>EFICACIA</b>                           | Cantidad de<br>Planos                 | -Cantidad de<br>planos<br>realizados<br>-Cantidad de<br>planos<br>programados | -Análisis<br>documental y<br>observación<br>-Ficha de<br>recolección<br>de datos |

**Tabla 1.** *Operacionalización de las variables* 

Fuente: Elaboración propia

## <span id="page-30-0"></span>**IV. DISEÑO METODOLÓGICO**

## <span id="page-30-1"></span>**4.1. Tipo de Investigación y diseño investigación**

- Este trabajo de investigación es del tipo **tecnológica** con la que se busca realizar una investigación para alentar a las empresas a que utilicen la metodología BIM en sus proyectos y también pretendemos beneficiar a los profesionales para que tengan como una opción emplear la secuencia con la que se aplicó la metodología BIM en este trabajo de investigación, también Espinoza (2014, p. 90) menciona que "La investigación tecnológica tiene como propósito aplicar el conocimiento científico para solucionar los diferentes problemas que beneficien a la sociedad".
- La investigación es de diseño **pre-experimental**, ya que según Espinoza (2014, p. 90) explica que "se utilizan estos diseños cuando se sabe que existen variables extrañas que pueden influir en la variable dependiente, pero no se sabe qué variables son y por lo tanto no se pueden controlar" esto debido a que los proyectos donde se realizaron la experimentación y la toma de datos eran lugares dentro de una mina con recursos reducidos y esto limitaba el control de factores externos ajenos a la investigación que podían aparecer.

## <span id="page-30-2"></span>**4.2. Método de investigación**

En este trabajo de investigación se utiliza el método hipotético-deductivo ya que trata de confirmar o refutar las hipótesis planteadas en el capítulo 3, además "es en un procedimiento que parte de unas aseveraciones en calidad de hipótesis y busca refutar o falsear tales hipótesis, deduciendo de ellas conclusiones que deben confrontarse con los hechos" (Bernal, 2010, p. 60).

## <span id="page-30-3"></span>**4.3. Población y muestra**

 **Población:** Entregas semanales de los planos isométricos durante 6 semanas pre y post metodología BIM.

- **Muestreo** "Es el proceso de selección de una parte representativa de la población, la cual permite estimar los parámetros de la población" (Valderrama, 2017, p. 188).
- El muestreo no probabilístico, el cual se define como el "subgrupo de la población en la que la elección de los elementos no depende de la probabilidad, sino de las características de la investigación" (Hernández, Fernández y Baptista, 2014, p. 176).

En la presente investigación la muestra es igual a la población por lo tanto no existe muestreo.

## <span id="page-31-0"></span>**4.4. Lugar de estudio y periodo desarrollado Lugares de estudio:**

- El lugar donde se realiza el estudio y no se utiliza la metodología BIM es el proyecto "EPC Truck Shop las Bambas" realizado en la minera las Bambas ubicado entre las provincias de Cotabambas y Grau en la región Apurímac y el periodo desarrollado es en el año 2015.
- El sitio donde se hace el estudio y se utiliza la metodología BIM es el Proyecto Truck Shop Permanente Fase I realizado en la Minera Chinalco Perú ubicado en Región Junín y el periodo desarrollado es en los años 2019- 2020.

#### <span id="page-31-1"></span>**4.5. Técnica e instrumentos de recolección de la información**

Según Espinoza (2014) explica que para elegir los instrumentos que nos ayuden a conseguir información del objeto de nuestra tesis es obligatorio precisar las técnicas de recolección de datos, siempre y cuando primero este determinado nuestro diseño de la investigación. Las dos técnicas globales de recopilación de datos: técnica empírica y documental.

#### **a. Técnica Documental:**

Esta técnica nos permite realizar consultas a textos como son las normas, manuales, revistas, información estadística, fichas bibliográficas entre otros que nos ayudarán a resolver las hipótesis planteadas en nuestro trabajo de investigación (Espinoza, 2014).

#### **b. Técnica Empírica**

Esta técnica nos permite recabar información mediante la observación en relación directa con el objeto de análisis experiencia personal haciendo un contraste entre la teoría y la realidad (Espinoza, 2014).

## **Observación**

Esta técnica nos ayuda a acceder con datos muy inmediatos a como se encuentra nuestro objeto de investigación, existen distintos instrumentos como fichas, formularios, guías, hojas de cotejo, hojas de registros entre otros, en nuestro estudio utilizaremos principalmente fotos de pantalla (Espinoza, 2014).

## **Instrumentos de recolección de datos**

#### **Validez**

Para Hernández (2018), "La validez, en términos generales se refiere al grado en que un instrumento mide con exactitud la variable que verdaderamente pretende medir. Es decir, se refleja el concepto abstracto a través de sus indicadores empíricos" (p.229).

Los instrumentos serán las fichas de recolección de datos y validados por juicio de dos ingenieros expertos, especialistas del tema de investigación de la escuela de Ingeniería Mecánica.

#### **Juicio de expertos**

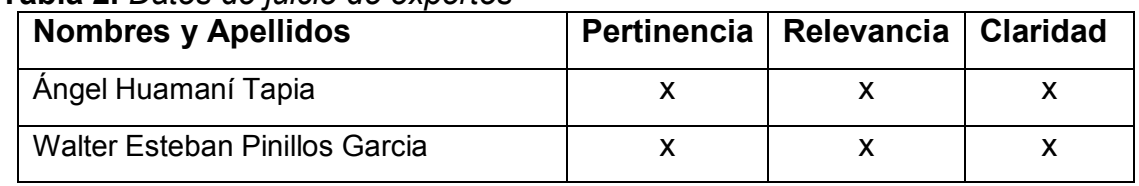

#### **Tabla 2.** *Datos de juicio de expertos*

Fuente: Elaboración propia

## **Confiabilidad**

"La confiabilidad de un instrumento de medición se refiere al grado en que su aplicación repetida al mismo individuo u objeto produce resultados iguales" (Hernández, Fernández y Baptista, 2014, p. 200).

El instrumento utilizado en esta investigación es confiable debido a que los datos son tomados directamente del área de estudio y estos fueron certificados por el supervisor del área de técnica.

#### <span id="page-33-0"></span>**4.6. Análisis y procesamiento de datos**

Esta tesis adopta un diseño de investigación pre-experimental de tipo tecnológica para determinar el impacto en la productividad de la elaboración de planos isométricos realizando un comparativo entre el enfoque tradicional y la metodología BIM en proyectos similares como lo son el de EPC Truck Shop las Bambas y el proyecto Truck Shop Permanente Fase I en los que se realizaron las construcciones de talleres de camiones con una ingeniería muy similar. En la tesis se utilizó los siguientes pasos como se muestra a continuación:

Primero usando el método tradicional para la generación de planos isométricos se tomaba las medidas en la construcción o por medio de planos ortogonales o arreglos generales, luego se realizaba el isométrico a mano alzada y una estimación de materiales que se utilizará en el dibujo isométrico finalmente se le entregaba a un dibujante cadista para que lo traslade a un formato virtual. En este caso para el método tradicional la empresa nos otorgará los datos de tiempos y cantidad de planos realizados mediante su listado de tiempo utilizados y cumplimientos en cada actividad mientras que para los tiempos y cantidad de planos programadas nos entregaron las estimaciones que tenían en el cronograma del proyecto.

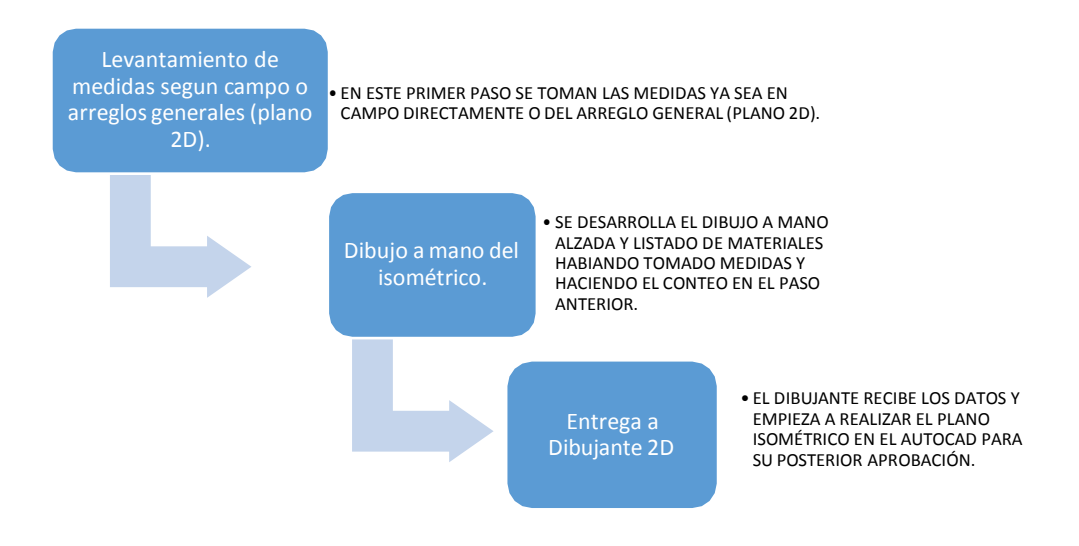

*Figura 3. Diagrama de aplicación del método anterior.*  Fuente: Elaboración propia

Los datos obtenidos con la metodología tradicional fueron:

|          | Tiempo     | Tiempo     | Planos            | Planos      |
|----------|------------|------------|-------------------|-------------|
|          | por planos | programado | <b>Realizados</b> | Programados |
|          | realizados |            |                   |             |
| Semana 1 | 40         | 48         | 20                | 30          |
| Semana 2 | 41         | 48         | 20                | 30          |
| Semana 3 | 39         | 48         | 19                | 30          |
| Semana 4 | 42         | 48         | 23                | 30          |
| Semana 5 | 43         | 48         | 23                | 30          |
| Semana 6 | 41         | 48         | 22                | 30          |

**Tabla 3***. Resumen de datos con la metodología anterior* 

Fuente: Elaboración propia

En segundo lugar,

## **APLICACIÓN DE LA METODOLOGÍA BIM**

(Eastman et al., 2018) en el capítulo 2 de la tesis define a la metodología BIM como una tecnología para realizar la construcción de modelos, a los cuales llama modelos BIM estos son representaciones digitales tienen atributos gráficos, datos computables, reglas paramétricas y se utilizan programas para su aplicación. En esta tesis se eligió al programa BIM AutoCAD Plant 3D para

realizar las representaciones digitales o modelos BIM con las características que menciona el autor.

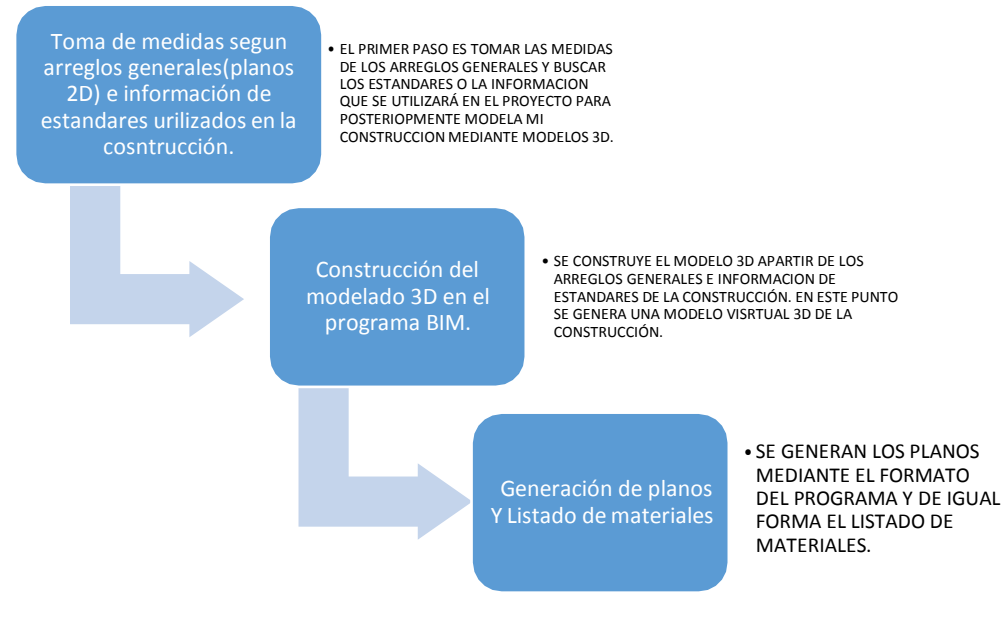

*Figura 4.* Diagrama de aplicación de la metodología BIM. Fuente: Elaboración propia

- **1. Características de los proyectos**
- **Nombre y ubicación del proyecto:** Truck Shop Permanente Fase I, Junín, Perú.
- **Descripción del proyecto:** El proyecto consistía en realizar un taller de mantenimiento de camiones en el que eran necesarias redes de tuberías para el traslado de fluidos como lubricantes, aceites usados, aguas y grasas que ayudarían para el manteniendo de los camiones.
- **2. Ingreso de información del proyecto** 
	- **Especificaciones y con su tipo de material utilizado en el proyecto**
	- **L2A1:** Acero al carbono ASTM A53 grado B, soldadura por Resistencia electrica, costura longitudinal, Roscado y acoplado, ASME B36.10, cédula 80.
	- **L8B1:** Acero al carbono ASTM A53 grado B, ERW, cédula 80, T&C.
	- **S171:** Acero inoxidable ASTM A312 grado TP 304, sin costura, cédula 40S, terminación plana.
# **Ingreso de la información del proyecto al programa BIM AutoCAD Plant 3D**

Teniendo las especificaciones de la planta a construir abrimos el programa BIM AutoCAD Plant Editor de Especificaciones como se indica en la imagen.

|                |                             | 2 期間道 高速道 よちの世                                     |                      |                           |          |                                           |   |                            |                                              |          |                                                                                                    |                                                                                         |                                                  |                       |                |                                                                                                    |             | <b>Co Save Editor</b>            |          | <b>BS thangs have been</b> | Ele tangua britan                                        |
|----------------|-----------------------------|----------------------------------------------------|----------------------|---------------------------|----------|-------------------------------------------|---|----------------------------|----------------------------------------------|----------|----------------------------------------------------------------------------------------------------|-----------------------------------------------------------------------------------------|--------------------------------------------------|-----------------------|----------------|----------------------------------------------------------------------------------------------------|-------------|----------------------------------|----------|----------------------------|----------------------------------------------------------|
| 図              |                             |                                                    |                      |                           |          |                                           |   |                            | Spec Sheet Editor                            |          |                                                                                                    |                                                                                         |                                                  |                       |                |                                                                                                    |             |                                  |          | Speci Com Spec.            |                                                          |
| Min Sze        |                             | To<br>May Site                                     |                      | Long Description          |          | Part Use Priority   Branch In Use         |   |                            |                                              |          |                                                                                                    |                                                                                         |                                                  |                       |                |                                                                                                    |             |                                  |          |                            |                                                          |
|                |                             | <b>No Edit Parts.</b> 2 Add Nature to Shoup        |                      |                           |          |                                           |   |                            | <b>R</b> , And to Spec   R. Remove from Spec |          |                                                                                                    |                                                                                         |                                                  |                       |                |                                                                                                    |             |                                  |          |                            | <b>95</b> First in Catalog <b>En</b> Lepost and Settings |
| 図              |                             |                                                    |                      |                           |          |                                           |   |                            |                                              |          |                                                                                                    | Catalog: ChAutoCAD Plant 3D 2021 Content/CPak ASMEVASME Pipes and Fittings Catalog.ocat |                                                  |                       |                |                                                                                                    |             |                                  |          |                            | Catalog: ASME Pipes and Fitting                          |
| Common filters |                             |                                                    |                      |                           |          |                                           |   |                            |                                              |          |                                                                                                    | Property overrides                                                                      |                                                  |                       |                |                                                                                                    |             |                                  |          |                            |                                                          |
| Fart category: |                             | $-34 -$                                            | Sine renger<br>Ennis | $-AB =$                   | $4$ From | fieducing size range:<br>$\sim$ NH $\sim$ |   | <b>Unite</b> :<br>$v = AB$ | <b>Repert</b>                                |          |                                                                                                    |                                                                                         | Apply property overnises to parts acided to spec |                       |                |                                                                                                    |             |                                  |          |                            |                                                          |
|                | Main end connection         | $-41 -$                                            | ×.<br>Toi            | $-38 -$                   | 4.58     | $\sim$ AH $\sim$                          | v |                            |                                              |          | Meteoriti                                                                                                    |                                                                                         |                                                  |                       | Meterial Code: |                                                                                                    |             | Schedule                         |          |                            |                                                          |
| Fito:          | Size Raspo                  |                                                    |                      | Losa Description (Family) |          |                                           |   | Short Despitation          |                                              | Material |                                                                                                    | Material Code                                                                           | End Type                                         | Recing                | Pressure Class | Schoolule                                                                                                    | Design Std. | Design Pressure Factor           |          | Manufacturer               |                                                          |
| 顾              | $-381 -$                    | "azme                                              |                      |                           |          |                                           |   | $-1 - AB$                  |                                              |          | $\mathcal{P} = \left[ \begin{array}{cc} 1 & 0 \\ 0 & 0 \end{array} \right] \times \left[ \begin{array}{cc} 1 & 0 \\ 0 & 0 \end{array} \right] \times \left[ \begin{array}{cc} 1 & 0 \\ 0 & 0 \end{array} \right] \times \left[ \begin{array}{cc} 1 & 0 \\ 0 & 0 \end{array} \right] \times \left[ \begin{array}{cc} 1 & 0 \\ 0 & 0 \end{array} \right] \times \left[ \begin{array}{cc} 1 & 0 \\ 0 & 0 \end{array} \right] \times \left[ \begin{array}{cc} 1 & 0 \\ 0 & 0 \end{array} \$ |                                                                                         | $\sim$ $\approx$ $\Delta$ 1 $\sim$               | $=$ $\sim$ All $\sim$ | $-41-$         | $\mathcal{F} = \left\{ \begin{bmatrix} \mathcal{L}_1 & \mathcal{L}_2 & \mathcal{L}_3 & \mathcal{L}_4 & \mathcal{L}_5 & \mathcal{L}_6 \end{bmatrix} \right\} \times \mathcal{F} = \left\{ \begin{bmatrix} \mathcal{L}_1 & \mathcal{L}_2 & \mathcal{L}_3 & \mathcal{L}_4 & \mathcal{L}_5 & \mathcal{L}_6 & \mathcal{L}_6 & \mathcal{L}_7 & \mathcal{L}_8 & \mathcal{L}_8 & \mathcal{L}_8 & \mathcal{L}_8 & \mathcal{L}_9 & \mathcal{L}_9 & \mathcal{L}_9 & \mathcal{L}_9$ |             | $=$ $\frac{1}{2}$ with $\approx$ | $= -814$ |                            |                                                          |
|                | $26^{\circ} - 60^{\circ}$   | FLANGE WIL 400 LB, FF ASME B1647, SERIES A         |                      |                           |          |                                           |   | FLANTF WH                  |                                              |          |                                                                                                    |                                                                                         | R                                                | FF                    | 400            |                                                                                                    |             |                                  |          |                            |                                                          |
|                | $1/2 - 45$                  | CASKEL FLAT, 1/16" THK, FF, 250 LB, 4GMG 816.21    |                      |                           |          |                                           |   | Gasleet, Flat              |                                              |          |                                                                                                    |                                                                                         | Undefined ET IT                                  |                       | 255            |                                                                                                    |             |                                  |          |                            |                                                          |
|                | $1^{\circ} - 12^{\circ}$    | OR FICE WIN 2500 LB, RTJ, SW, ASME B16.36          |                      |                           |          |                                           |   | <b>Crifton WN</b>          |                                              |          |                                                                                                    |                                                                                         | R                                                | <b>RD</b>             | 2300           |                                                                                                    |             |                                  |          |                            |                                                          |
|                | $17 - 24$                   | ORFICETHO, 300 LB, RE SW, ASME 816.36              |                      |                           |          |                                           |   | Office THD                 |                                              |          |                                                                                                    |                                                                                         | R.                                               | BF.                   | 305            |                                                                                                    |             |                                  |          |                            |                                                          |
|                | 11/4" 0"                    | Y ERANCH 50, SHORT, FPT, ASME ETG.12               |                      |                           |          |                                           |   | <b>VIERANCHIOS</b>         |                                              |          |                                                                                                    |                                                                                         | THDE                                             |                       |                |                                                                                                    | SHORT       |                                  |          |                            |                                                          |
|                | $14^{\circ}$ - 161          | STUB-FND FOR LAR FLANGE SCHOOL 10' LC ASMERIAN.    |                      |                           |          |                                           |   | STUB-FND FOR LAR FLANCE    |                                              |          |                                                                                                    |                                                                                         | 1AP                                              |                       |                | 30                                                                                                    |             |                                  |          |                            |                                                          |
|                | 26" - 80"                   | FLANGE BLIND, 600 LB, RF, ASME B16.47, SERIES A.   |                      |                           |          |                                           |   | FLANGE BUND                |                                              |          |                                                                                                    |                                                                                         | R                                                | RF                    | 600            |                                                                                                    |             |                                  |          |                            |                                                          |
|                | $26^{\circ}$ , $16^{\circ}$ | FLANGE RUND, 900 LB, RTL ASAIF RIGAT, SERIES &     |                      |                           |          |                                           |   | FLAMSE BLIKID              |                                              |          |                                                                                                    |                                                                                         | $\mathfrak n$                                    | ien.                  | con            |                                                                                                    | 8154        |                                  |          |                            |                                                          |
|                | $1/2 - 3$                   | FLANGE SW, 300 LB FF, ASME B163                    |                      |                           |          |                                           |   | <b>FLANGE SW</b>           |                                              |          |                                                                                                    |                                                                                         | R                                                | $\overline{H}$        | 300            |                                                                                                    |             |                                  |          |                            |                                                          |
|                | $1/2 - 24$                  | FLANGE VAN, 300 LB, RTL ASME B16.5                 |                      |                           |          |                                           |   | <b>FLANGE WAL</b>          |                                              |          |                                                                                                    |                                                                                         | R                                                | RTI-                  | 200            |                                                                                                    | R12         |                                  |          |                            |                                                          |
|                | 2.2                         | RETURN 180 SR, C.S WALL THIC, BW, ASME E10.25      |                      |                           |          |                                           |   | <b>FATURN 180 SR</b>       |                                              |          |                                                                                                    |                                                                                         | $\mathbb{N}$                                     |                       |                |                                                                                                    | 58          |                                  |          |                            |                                                          |
|                | $1/2 - 3/4$                 | STUB-END FOR LAP FLANGE, SCH 40, 3* LC, ASME B16.9 |                      |                           |          |                                           |   | STUB-DAD FOR LAR FLAMOR    |                                              |          |                                                                                                    |                                                                                         | 188                                              |                       |                | 26                                                                                                    |             |                                  |          |                            |                                                          |
|                | $10^{n} - 10^{n}$           | RETURN 180 SR, 0.307 WALL THK., BVV, ASME BTO 28   |                      |                           |          |                                           |   | <b>RETURN 180 SR</b>       |                                              |          |                                                                                                    |                                                                                         | $\mathbb{R}^3$                                   |                       |                |                                                                                                    | 58          |                                  |          |                            |                                                          |
|                | 26" - 60"                   | FLANGE BLIND, 400 LB, RF, ASAIP BL6.47, SERIES B   |                      |                           |          |                                           |   | FLAMOR BLIAID              |                                              |          |                                                                                                    |                                                                                         | $\overline{n}$                                   | RF.                   | 402            |                                                                                                    |             |                                  |          |                            |                                                          |
|                | $1/2 - 24$                  | CASKET, SWG, 1/8" IHK, RF, 150 LE, ASME B16.20     |                      |                           |          |                                           |   | Gasiet SWG                 |                                              |          |                                                                                                    |                                                                                         | Ungefined ET RF                                  |                       | 155            |                                                                                                    |             |                                  |          |                            |                                                          |
|                | $1.1/4^{+}$ . $3^{+}$       | ELBOW 45, SHORT, FPT, ASME 816.12                  |                      |                           |          |                                           |   | <b>ELBOW 45</b>            |                                              |          |                                                                                                    |                                                                                         | THDF                                             |                       |                |                                                                                                    | SHORT       |                                  |          |                            |                                                          |
|                | $12^{\circ}$ $-12^{\circ}$  | CAP, G.330 WALL THIC, SW, ASME B16:9               |                      |                           |          |                                           |   | 500                        |                                              |          |                                                                                                    |                                                                                         | BV.                                              |                       |                |                                                                                                    |             |                                  |          |                            |                                                          |
|                | $1/2 - 2$                   | LATERAL 45g (REC), 3000 LB, RPT, ASIVE BTG.11.     |                      |                           |          |                                           |   | Lateral ASar (red)         |                                              |          |                                                                                                    |                                                                                         | THDF                                             |                       | 8500           |                                                                                                    |             |                                  |          |                            |                                                          |
|                | $2^{\circ} - 24^{\circ}$    | ELBOW (REDS 90 LB, SCH, STD, BW, ASME 816.9)       |                      |                           |          |                                           |   | FLBOW (RED) 90 LB          |                                              |          |                                                                                                    |                                                                                         | av.                                              |                       |                | STO                                                                                                    |             |                                  |          |                            |                                                          |
|                | $20^{\circ} - 60^{\circ}$   | FLANGE YAN, 200 LE FF, ASN'E ET6.47, SERIES A.     |                      |                           |          |                                           |   | FLANGE WH                  |                                              |          |                                                                                                    |                                                                                         | $\mathcal{P}_\mathbf{L}$                         | 拜                     | 200            |                                                                                                    |             |                                  |          |                            |                                                          |
|                | $1/2^{n} - 4^{n}$           | SOCKET UNION, 300 LB, FPT, ASME B 16.99            |                      |                           |          |                                           |   | SOCKET UNION               |                                              |          |                                                                                                    |                                                                                         | <b>THOP</b>                                      |                       | 555            |                                                                                                    |             |                                  |          |                            |                                                          |
|                | $E - E$                     | ELECTRI 45 LR, 0.277 WALL THK, BW, ASME ET6.9      |                      |                           |          |                                           |   | ELBOW 45 LS                |                                              |          |                                                                                                    |                                                                                         | $\mathbb{R}^3$                                   |                       |                |                                                                                                    | LR.         |                                  |          |                            |                                                          |
|                | $2^{n} - 8^{n}$             | Y. Type Strainer, RT1 1900 18, ASME 810, 10.       |                      |                           |          |                                           |   | V-Type Strainer            |                                              |          |                                                                                                    |                                                                                         | $\pi$                                            | RTI.                  | 1900           |                                                                                                    | 802         |                                  |          |                            |                                                          |
|                | $R'' - 10''$                | RETURN TRO LR 0719 WALL THE RW ASNE RISK.          |                      |                           |          |                                           |   | <b>BETURN 180 LB</b>       |                                              |          |                                                                                                    |                                                                                         | $^{20}$                                          |                       |                |                                                                                                    | 18          |                                  |          |                            |                                                          |

*Figura 5.* Interfaz de AutoCAD Plant Spec*.*  Fuente: AutoCAD Plant 3D

Luego procedemos a crear nuestra especificación, colocamos el nombre para luego iniciar ingresando la información sobre las derivaciones de las tuberías, esta información es importante debido a que el programa BIM conocerá que diámetros se pueden conectar y mediante que accesorios. Buscamos la información en los estándares de las tuberías que se construirán como se muestra en la imagen.

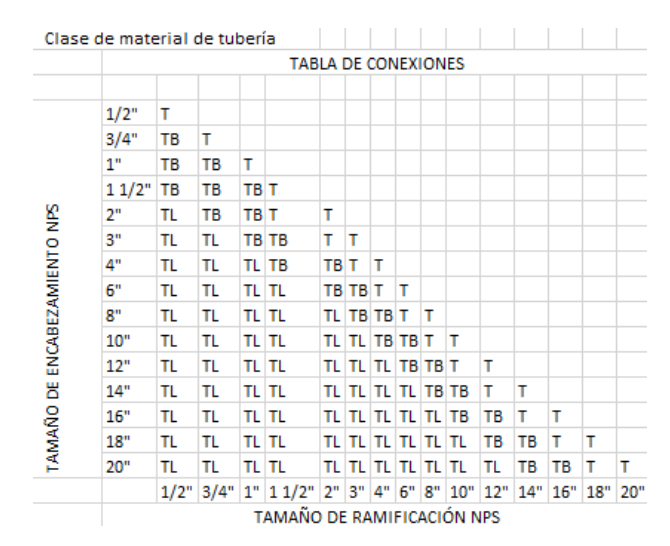

*Figura 6.* Tabla para las derivaciones de la especificación L2W1. Fuente: Minera Chinalco Perú.

Esta información que apreciamos en la tabla anterior procedemos a ingresarla a nuestro programa BIM para que los accesorios que se utilicen en nuestras conexiones sean los correcto.

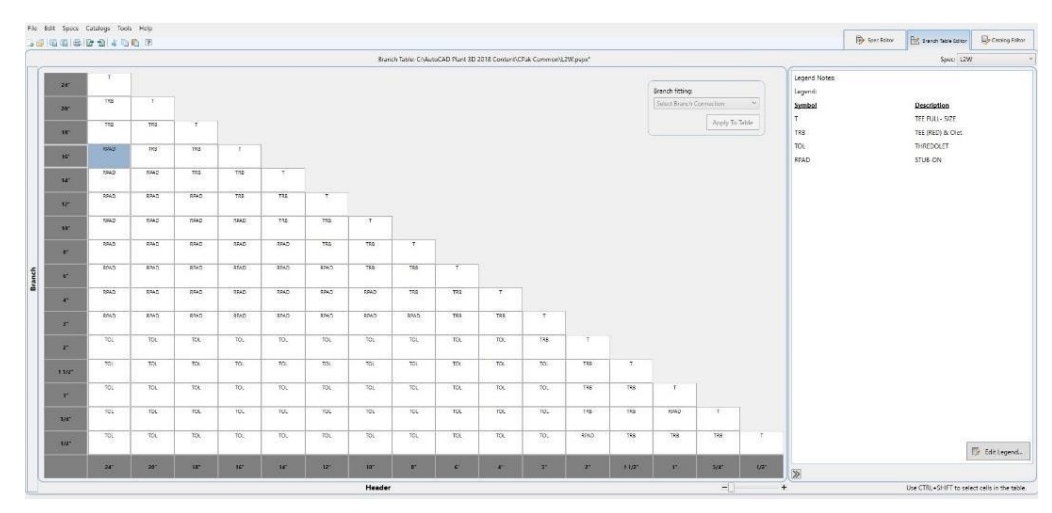

*Figura 7.* Interfaz de AutoCAD Branch table editor. Fuente: AutoCAD Plant 3D

Una vez ingresado la información de las conexiones de las tuberías procedemos a colocarle parámetros e ingresar la información a nuestros modelos 3D, para eso buscamos en el Editor de catálogo donde podemos encontrar un catálogo de modelos 3D del ASME.

| Size Range        | Long Description (Family)                                                                             | Short Description   |          |
|-------------------|----------------------------------------------------------------------------------------------------|---------------------|----------|
| $\sim$ All $\sim$ | $\check{~}$<br>*asme                                                                                  | $\sim$ All $\sim$   | $\omega$ |
| $1/2 - 24$ "      | GASKET, SWG, 3/16" THK, RF, 900 LB, ASME B16.20                                                       | Gasket, SWG         |          |
| $1/2 - 24$        | PADDLE SPACER, 900 LB, RTJ, ASME B16.48                                                               | Paddle Spacer       |          |
| $26" - 36"$       | FLANGE BLIND, 400 LB, RTJ, ASME B16.47, SERIES A                                                      | <b>FLANGE BLIND</b> |          |
| $1/8 - 4$         | CAP, 3000 LB, SW, ASME B16.11                                                                         | CAP                 |          |
| $1/2$ " - $12$ "  | Y-Type Strainer, RF, 300 LB, ASME B16.10                                                              | Y-Type Strainer     |          |
| $1 - 30$          | LATERAL 45, 125 LB, FF, ASME B16.1                                                                    | LATERAL 45          |          |
| $4 - 72$          | CROSS, 25 LB, FF, ASME B16.1                                                                          | CROSS               |          |
| $1/2 - 48$        | ELBOW 90 LR, SCH STD, BW, ASME B16.9                                                                  | ELBOW 90 LR         |          |
| $1 - 48$          | STUD BOLT, MATERIAL ALLOY STEEL PER ASTM A193-B7, SIZE PER ASME B1.1, THREADED FULL LENGTH WITH TW    | Bolt set            |          |
| $1/4$ " - $3$ "   | ELBOW 90, STREET, 300 LB, FPTXMPT, ASME B16.3                                                         | ELBOW 90, STREET    |          |
| $1 - 30^{\circ}$  | ELBOW 45, 250 LB, RF, ASME B16.1                                                                      | ELBOW 45            |          |
| $1/8 - 4$         | ELL 45, 6000 LB, FPT, ASME B16.11                                                                     | <b>ELL 45</b>       |          |
| $26" - 60"$       | FLANGE WN, 400 LB, FF, ASME B16.47, SERIES B                                                          | <b>FLANGE WN</b>    |          |
| $1/4" - 3"$       | TEE, 300 LB, FPT, ASME B16.3                                                                          | <b>TEE</b>          |          |
| $1/2 - 24$        | GASKET, SWG, 1/8" THK, RF, 1500 LB, ASME B16.20                                                       | Gasket, SWG         |          |
| $26" - 60"$       | FLANGE WN, 300 LB, FF, ASME B16.47, SERIES B                                                          | <b>FLANGE WN</b>    |          |
| $12" - 36"$       | RETURN 180 SR, SCH STD, BW, ASME B16.28                                                               | RETURN 180 SR       |          |
| $1/8$ - 30"       | PIPE, MATERIAL C.S. PER ASTM A53 GR B-E, SIZE PER ASME B36.10, STANDARD WEIGHT, ELECTRIC RESISTANCE W | PIPE, WELDED        |          |
| $1/2 - 8$         | ELBOW (RED) 90, 125 LB, FPT, ASME B16.4                                                               | ELBOW (RED) 90      |          |
| $10" - 10"$       | CAP, 0.307 WALL THK., BW, ASME B16.9                                                                  | CAP                 |          |
| $26" - 60"$       | GASKET, SWG, 1/4" THK, RF, 300 LB, ASME B16.20, SERIES B                                              | Gasket, SWG         |          |
| $26" - 60"$       | GASKET, SWG, 3/16" THK, RF, 400 LB, ASME B16.20, SERIES A                                             | Gasket, SWG         |          |
| $1/2 - 48$ "      | ELL 90 LR, BW, ASME B16.9                                                                             | <b>ELL 90 LR</b>    |          |
| $1 - 48$          | TEE, 125 LB, FF, ASME B16.1                                                                           | <b>TEE</b>          |          |
| $8 - 8$           | CAP, 0.812 WALL THK., BW, ASME B16.9                                                                  | CAP                 |          |
| $1 - 30$          | ELBOW, SIDE OUTLET, 125 LB, FF, ASME B16.1                                                            | ELBOW, SIDE OUTLET  |          |
| $1/2 - 24$        | FLANGE SO. 150 LB. FF. ASME B16.5                                                                     | <b>FLANGE SO</b>    |          |

*Figura 8.* Catálogo del AutoCAD Plant 3D extraído de catálogo ASME. Fuente: AutoCAD Plant 3D.

Buscamos un accesorio que necesitemos, ejemplo: en la especificación L2A1 nos muestra que utilizaremos una válvula de bola A-3.

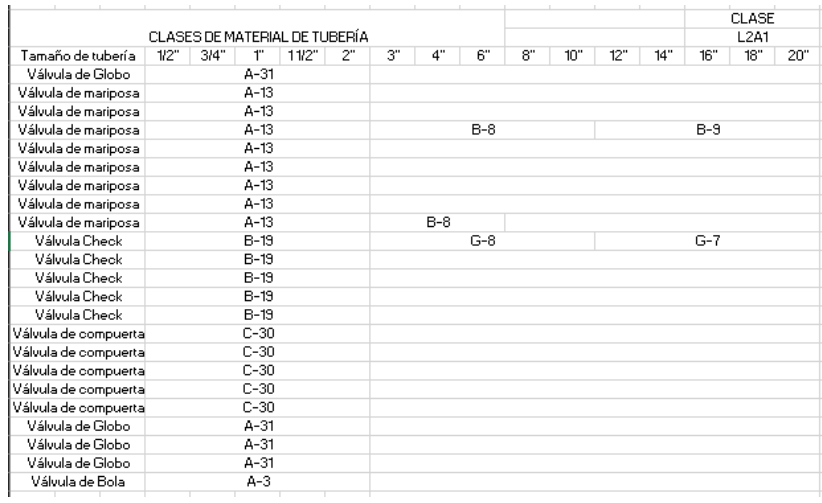

*Figura 9.* Especificación L2A1. Fuente: Minera Chinalco Perú.

Después ubicamos el código y que tipo de descripción tiene la válvula que estamos buscando, esta descripción es muy importante ya que será la que coloquemos en el programa y aparecerá en nuestros planos.

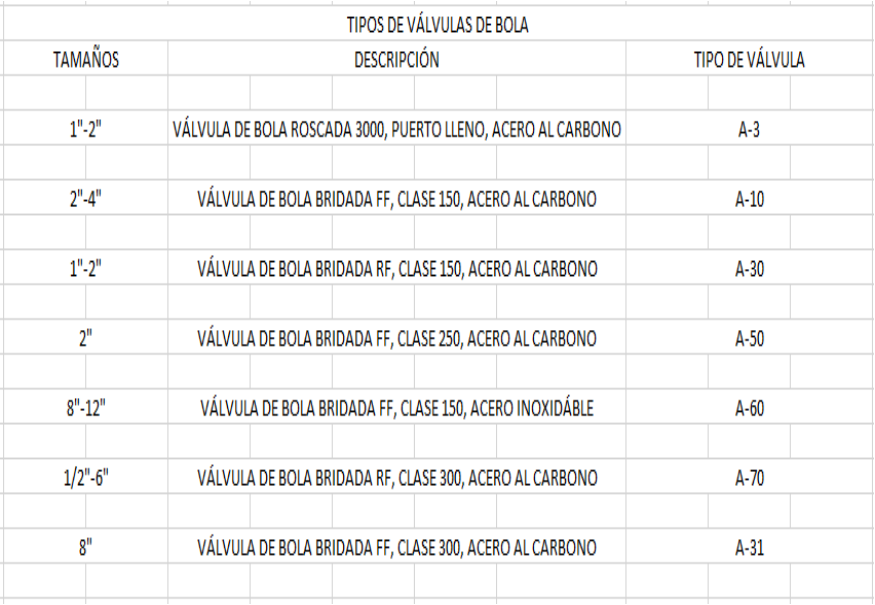

*Figura 10.* Especificación de válvulas. Fuente: Minera Chinalco Perú

Con esa información buscamos la válvula o una que sea similar en nuestro catalogo 3D existente, modificamos el nombre de la válvula existente y colocamos la descripción de la que usaremos en nuestro proyecto.

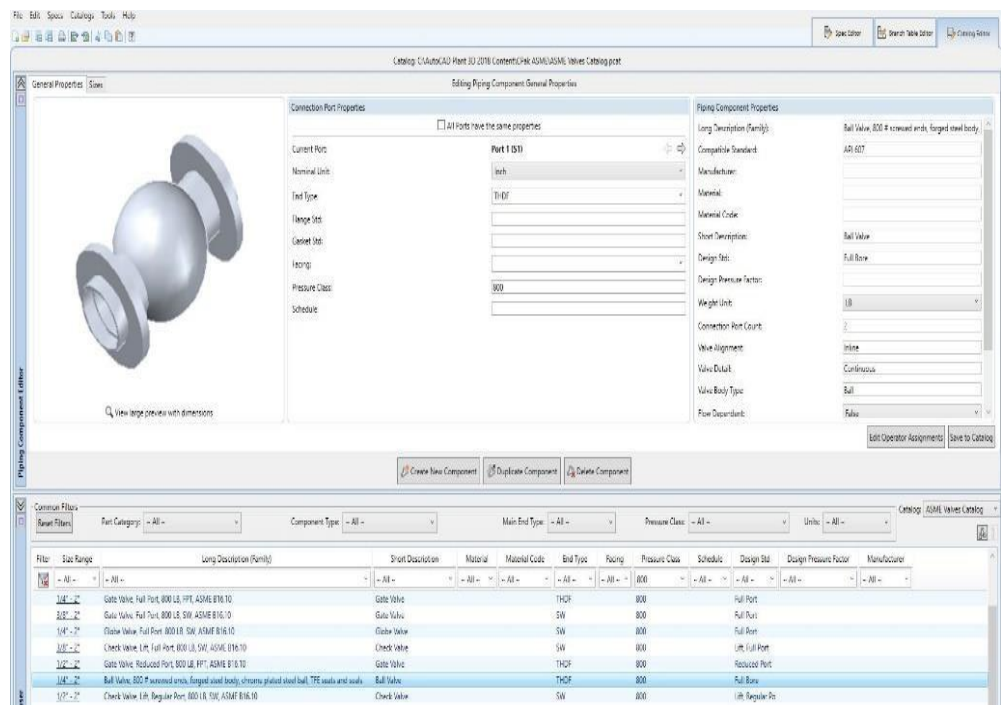

*Figura 11.* Interfaz catalog editor*.*  Fuente: AutoCAD Plant 3D.

De ser el caso y no se encuentre la misma válvula, podemos buscar una similar y modificar las longitudes ya que los accesorios del catálogo están parametrizados como se muestra en la siguiente imagen.

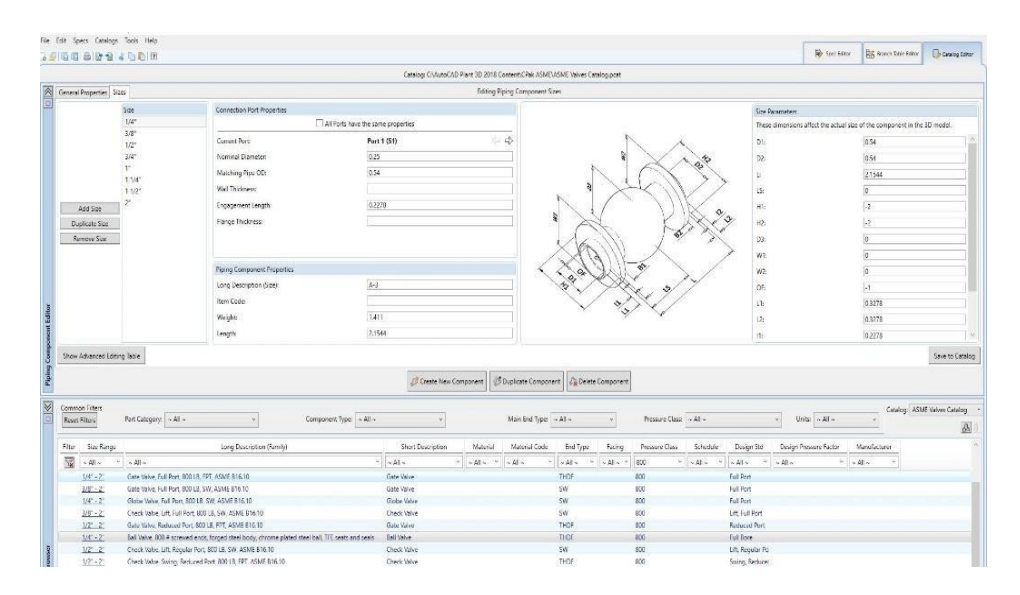

*Figura 12. Interfaz catalog editor.*  Fuente: AutoCAD Plant 3D.

Luego de realizar los cambios en el Editor de catalogo agregamos a nuestra especificación, para visualizar el modelo de nuestra válvula en el interfaz de modelado 3D.

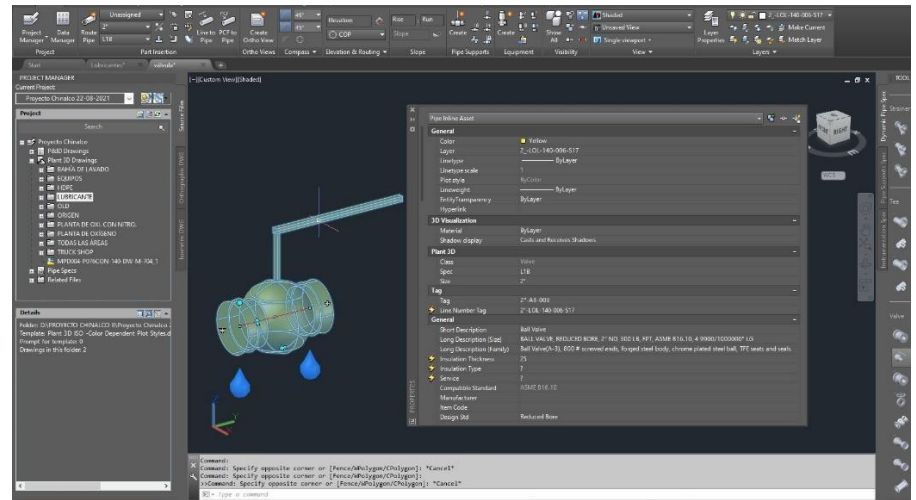

*Figura 13.* Interfaz modelado 3D. Fuente: AutoCAD Plant 3D

Estos pasos son repetitivos para cada accesorio que utilicemos en nuestro modelo ya sea tuberías, codos, válvulas y demás.

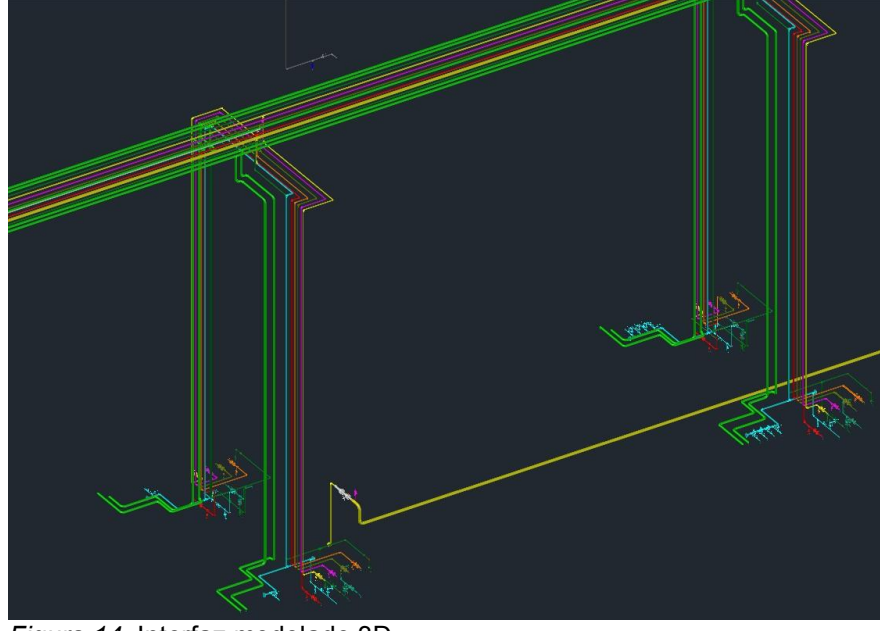

*Figura 14.* Interfaz modelado 3D. Fuente: AutoCAD Plant 3D

Después de que realizamos nuestro modelado finalmente generamos el plano isométrico mediante el comando producción de isométrico.

Por otro lado en el capítulo 2 de la tesis colaboración de múltiples disciplinas de diseño con BIM, de acuerdo con (Eastman et al., 2018) indica que la metodología BIM permite el trabajo simultaneo entre las diferentes disciplinas para reducir los errores y tiempo de diseño así como los problemas de interferencia mostrarlos anticipadamente por lo que en esta tesis para reducir el tiempo de diseño y los errores como interferencias se decidió crear un modelo integrado 3D con todas las disciplinas del proyecto.

# **3. Creación del modelo multidisciplinario integrado BIM 3D**

La creación de nuestro modelado integrado parte del ingreso de información al programa BIM AutoCAD Plant 3D como indicamos anteriormente, luego realizaremos nuestro modelado integrando las otras disciplinas (Civil, arquitectura, eléctrica, etc.) en un visualizador como el Navisworks en el que existirá interfaz en tiempo real entre muestro modelado y la planta existente la cual es conformada por las disciplinas ya antes mencionadas.

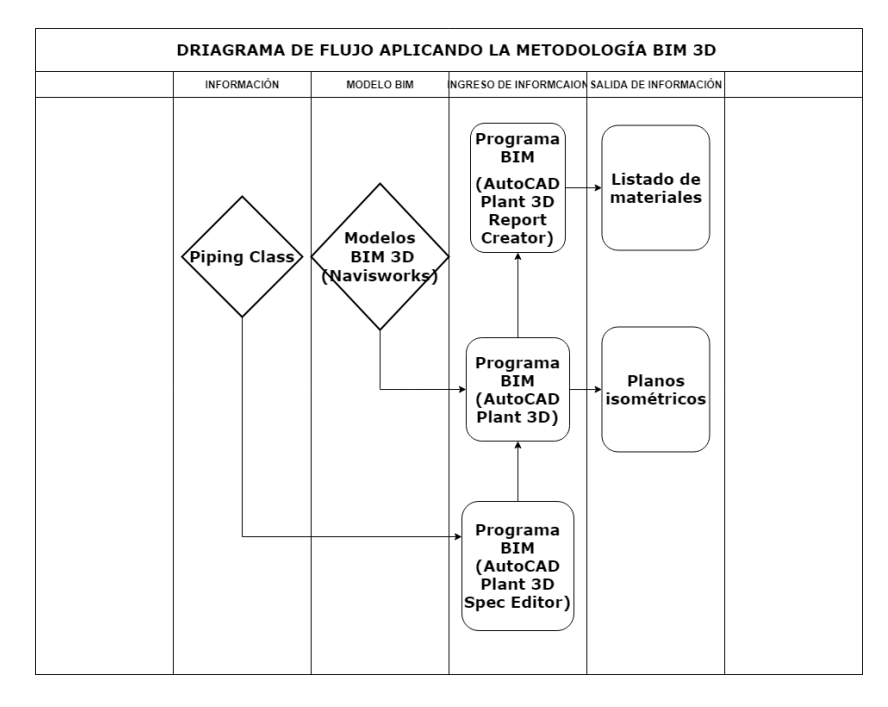

*Figura 15.* Diagrama de flujo de la aplicación de la metodología BIM. Fuente: Elaboración propia

Luego de aplicar la Metodología BIM para obtener el tiempo por planos realizados y la cantidad de planos realizados se midió el tiempo neto y se realizó un coteo de planos al final de cada semana como un acumulado del tiempo que se utilizaba para realizar los planos isométricos, mientras que los planos y tiempo programado fue solicitado al área de planeamiento del proyecto en los que se encuentra las estimaciones del cronograma. Toda esta información fue obtenida mediante la técnica de observación y usando una ficha de recolección de datos en los meses de enero y febrero del año 2020.

Los datos obtenidos aplicando la metodología BIM fueron:

|          | Tiempo     | Tiempo     | Planos     | Planos      |
|----------|------------|------------|------------|-------------|
|          | por planos | programado | Realizados | Programados |
|          | realizados |            |            |             |
| Semana 1 | 42         | 48         | 25         | 30          |

**Tabla 4.** *Resumen de datos aplicando la metodología BIM* 

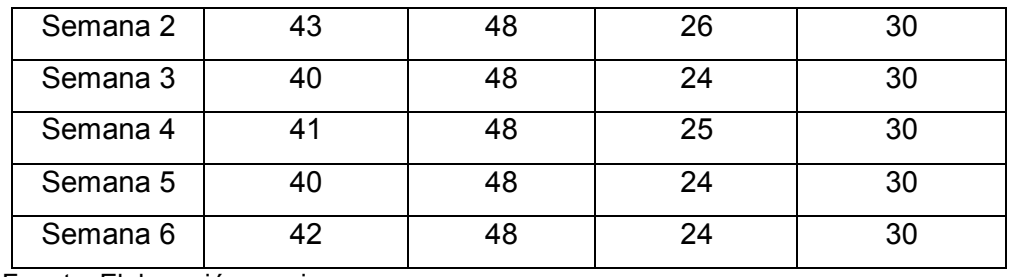

Fuente: Elaboración propia

En tercer lugar, luego de tener los datos, de acuerdo con Gutiérrez (2010) y como se muestra en el capítulo 2 del trabajo de investigación en la parte de cálculo de la eficiencia, calculamos la eficiencia mediante la formula (2).

 $Eficiencia = \frac{Tempo por planos \, realizados \, X \, Planos \, realizados}{Time \, monaramado \, X \, Planos \, monaramados}$ Tiempo programado X Planos programados

En la que el producto entre el tiempo por planos realizados y planos realizados son nuestros resultados mientras que el tiempo y planos programados sería el recurso que utilizamos del cronograma del proyecto.

Después Gutiérrez (2010) explica el nivel en el que se elaboran las actividades planeadas y se logran los resultados planeados por lo que calculamos la eficacia mediante la formula (3):

$$
Eficacia = \frac{Planos \, realizados}{Planos \, programados}
$$

En la que el nivel de elaboración de las actividades sería los planos realizados y los resultados planeados vendrían a ser los planos programados.

Para culminar Gutiérrez (2010) menciona que es usual ver la productividad a través de dos componentes: Eficacia y eficiencia, por otro lado en la tesis se muestra la figura N°1 del libro Calidad Total y Productividad por lo que calculamos la productividad mediante:

$$
Productividad = Eficiencia X Eficacia
$$

Para terminar con los datos obtenidos mediante el método tradicional y los de la aplicación de la metodología BIM realizamos los cálculos según las fórmulas 1, 2 y 3 para obtener la eficiencia, la eficacia y la productividad en los dos casos.

Los datos obtenidos con el método tradicional fueron:

|          | <b>Eficiencia</b> | <b>Eficacia</b> | <b>Productividad</b> |
|----------|-------------------|-----------------|----------------------|
| Semana 1 | 0.556             | 0.667           | 0.370                |
| Semana 2 | 0.569             | 0.667           | 0.380                |
| Semana 3 | 0.515             | 0.633           | 0.326                |
| Semana 4 | 0.671             | 0.767           | 0.514                |
| Semana 5 | 0.687             | 0.767           | 0.527                |
| Semana 6 | 0.626             | 0.733           | 0.459                |

**Tabla 5.** *Resumen de datos con el método tradicional* 

Fuente: Elaboración propia.

Por otro lado, con la aplicación de la metodología BIM se obtuvieron:

|          | <b>Eficiencia</b> | <b>Eficacia</b> | <b>Productividad</b> |
|----------|-------------------|-----------------|----------------------|
| Semana 1 | 0.729             | 0.833           | 0.608                |
| Semana 2 | 0.776             | 0.867           | 0.673                |
| Semana 3 | 0.667             | 0.800           | 0.533                |
| Semana 4 | 0.712             | 0.833           | 0.593                |
| Semana 5 | 0.717             | 0.800           | 0.573                |
| Semana 6 | 0.700             | 0.800           | 0.560                |

**Tabla 6.** *Resumen de datos aplicando la metodología BIM* 

Fuente: Elaboración propia.

En cuarto lugar, con los datos de eficiencia, efectividad y productividad obtenidos nos dirigimos al programa SPSS en el que calcularemos la media.

# **ANÁLISIS DE DATOS**

El análisis de los datos se realizó mediante el software SPSS v25.

# **Análisis Descriptivo**

Se denomina estadística descriptiva, al conjunto de métodos estadísticos que se relacionan con el resumen y descripción de los datos, como tablas, gráficos y el análisis mediante algunos cálculos. (Córdoba 2003, p. 1).

Por consiguiente, se analizará el comportamiento de la muestra que es materia de estudio, haciendo uso de la media, mediana varianza, desviación estándar, máximos y mínimos, así como histogramas.

# **Análisis inferencial**

"La estadística inferencial es para probar las hipótesis y estimar parámetros" (Hernández, Fernández y Baptista 2014, p.299).

En la estadística inferencial, se utilizará la prueba de normalidad para determinar si los datos tienen un comportamiento paramétrico o no paramétrico, usando el estadístico de Kolmogorov-Smirnov en caso de tener una muestra mayor que 50 y en caso contrario se usará el estadístico de Shapiro-Wilk.

Además, para la contratación de hipótesis se utilizará la comparación de medias usando el estadígrafo T–Student en caso de ser paramétrico, y en caso contrario se utiliza Wilcoxon.

# **V. RESULTADOS**

# **5.1. Resultados descriptivos**

# **Análisis de los datos para la variable dependiente productividad**

En esta parte se señala la cantidad de muestras procesadas y el tanto por de la evaluación de la variable productividad.

En primer lugar, se presenta la cantidad de datos obtenidos en el estudio y el tanto por ciento de datos para la variable productividad que se llegó a evaluar.

#### **Tabla 7.** *Resumen de datos para la variable productividad*  Casos

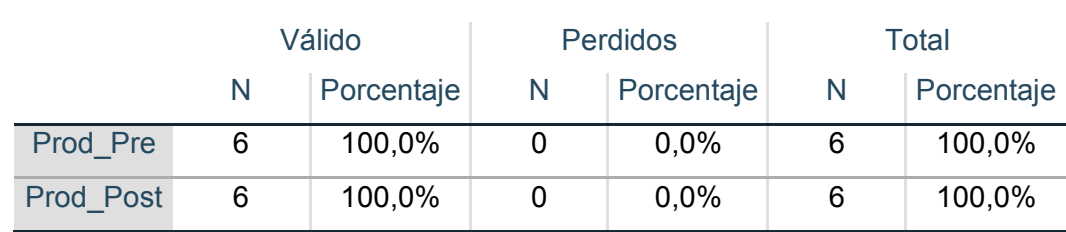

Fuente: Obtenido del análisis en IBM SPSS Statistics 25.

A continuación, se añade un histograma al análisis descriptivo, esto nos ayuda a ver el comportamiento de los casos de manera gráfica, asimismo se realiza un estudio de sus valores de dispersión y tendencia central.

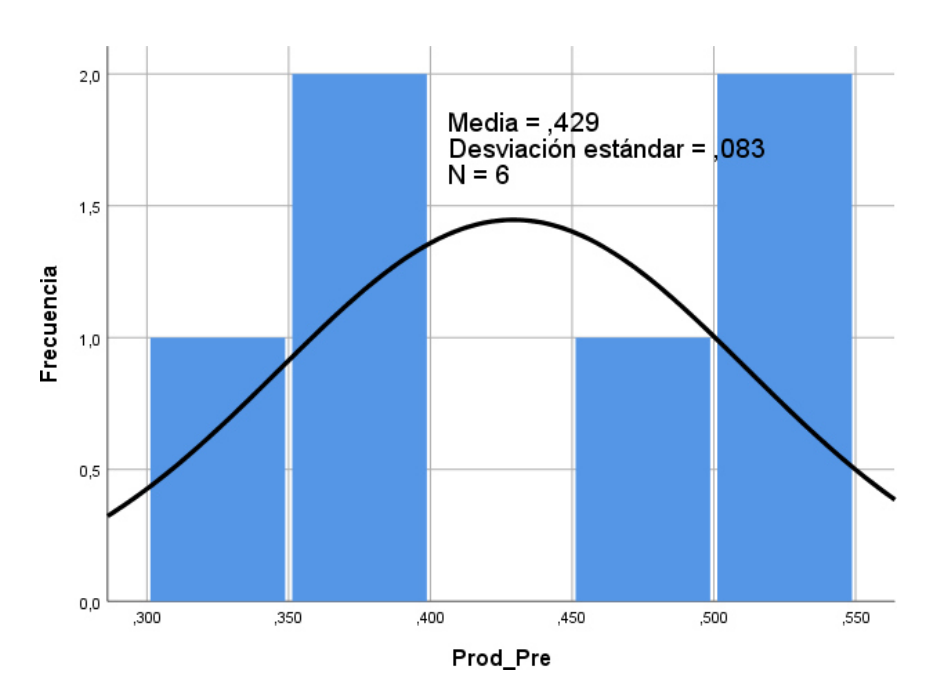

*Figura 16.* Histograma de los datos la variable Productividad pre. Fuente: Obtenido del análisis en IBM SPSS Statistics 25.

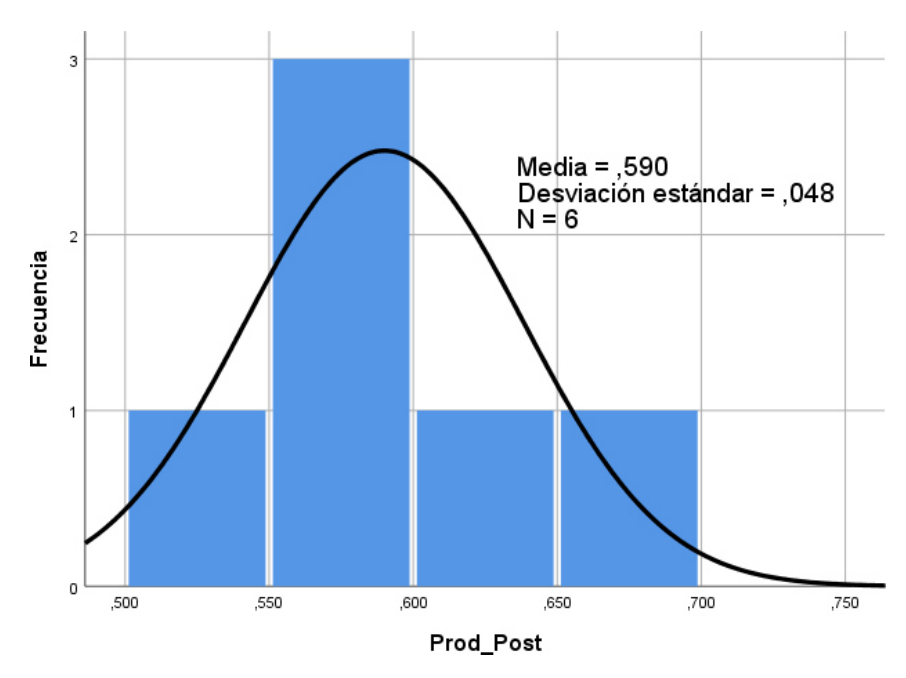

*Figura 17.* Histograma de los datos la variable Productividad post*.*  Fuente: Obtenido del análisis en IBM SPSS Statistics 25.

# **Finalmente se extrae los datos**

 Los valores máximo y mínimo de la productividad pre fueron de 0,527 y 0,326 por otro lado, los valores máximo y mínimo de la productividad post fueron de 0,533 y 0,673.

- En la Varianza de la productividad pre se obtuvo 0,007 así pues de la productividad post fue de 0,02.
- En la Desviación estándar de la productividad pre se encontró 0,0827 mientras que en la productividad post se observó 0,0483.
- En la Mediana de la productividad antes encontramos 0,420 en cambio con la productividad después se obtuvo 0,583.
- Su Media de la productividad antes fue de 0,429 mientras que con la productividad post se obtuvo 0,590.

# **Análisis de los datos para las dimensiones**

### **Análisis de datos para la eficiencia**

Se inicia con la presentación de la cantidad de datos obtenidos en el estudio y el tanto por ciento de datos para la dimensión eficiencia que se llega a evaluar.

#### **Tabla 8.** *Resumen de datos para la dimensión eficiencia*  **Casos**

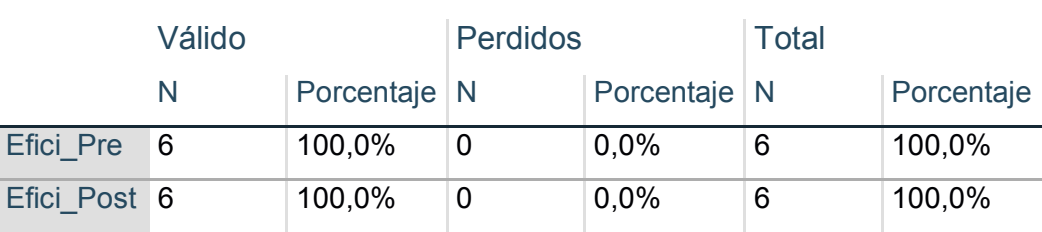

Fuente: Obtenido del análisis en IBM SPSS Statistics 25.

Luego, se añade un histograma a nuestro análisis descriptivo, esto nos ayuda a ver la conducta de los datos de manera gráfica, asimismo se realiza un estudio de sus valores de dispersión y tendencia central.

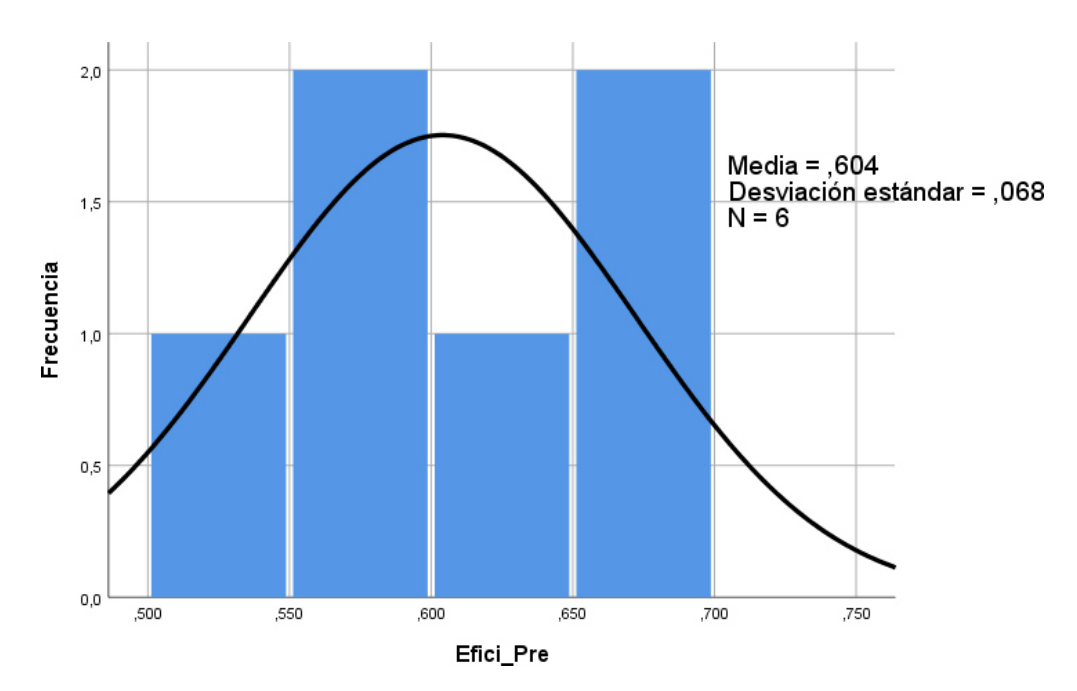

*Figura 18.* Histograma de datos de la dimensión Eficiencia pre. Fuente: Obtenido del análisis en IBM SPSS Statistics 25.

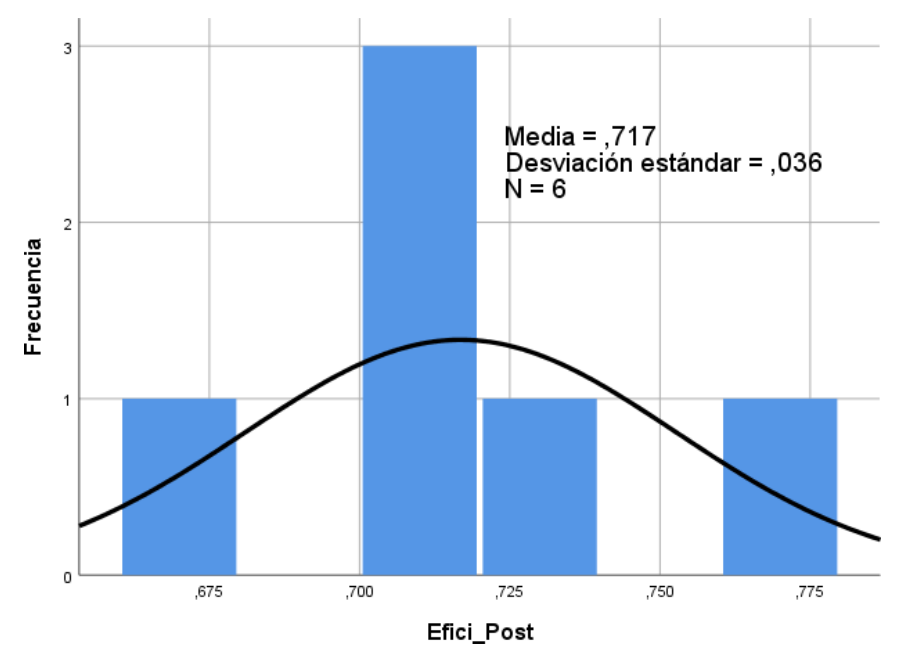

*Figura 19.* Histograma de datos de la dimensión Eficiencia post*.*  Fuente: Obtenido del análisis en IBM SPSS Statistics 25.

#### **Finalmente se extraemos los datos**

 Sus valores máximo y mínimo de la eficiencia pre fueron de 0,687 y 0,515 por otro lado, los valores máximo y mínimo de la eficiencia post fueron de 0,776 y 0,667.

- En la Varianza de la eficiencia pre se obtuvo 0,005 así pues de la eficiencia post fue de 0,001.
- En la Desviación estándar de la eficiencia pre se encontró 0,0683 mientras que en la eficiencia post se observó 0,0359.
- En la Mediana de la eficiencia pre encontramos 0,598 en cambio con la eficiencia después se obtuvo 0,715.
- Su Media de la eficiencia pre fue de 0,604 mientras que con la eficiencia post se obtuvo 0,717.

# **Procesamiento de datos de la Eficacia**

Primero se hace la presentación de la cantidad de datos obtenidos en el estudio y el tanto por ciento de casos para la variable productividad que se llegó a evaluar.

|              | Válido |            | Perdidos     |              | <b>Total</b> |            |
|--------------|--------|------------|--------------|--------------|--------------|------------|
|              | N      | Porcentaje | $\mathsf{N}$ | Porcentaje N |              | Porcentaje |
| Efica_Pre    | 6      | 100,0%     | 0            | 0,0%         | 6            | 100,0%     |
| Efica_Post 6 |        | 100,0%     | 0            | 0,0%         | 6            | 100,0%     |

**Tabla 9.** *Resumen de datos para la dimensión eficiencia* 

Fuente: Obtenido del análisis en IBM SPSS Statistics 25.

Después se añade un histograma a nuestro análisis descriptivo, esto nos ayuda a ver la conducta de los datos de manera gráfica, asimismo se realiza un estudio de sus valores de dispersión y tendencia central

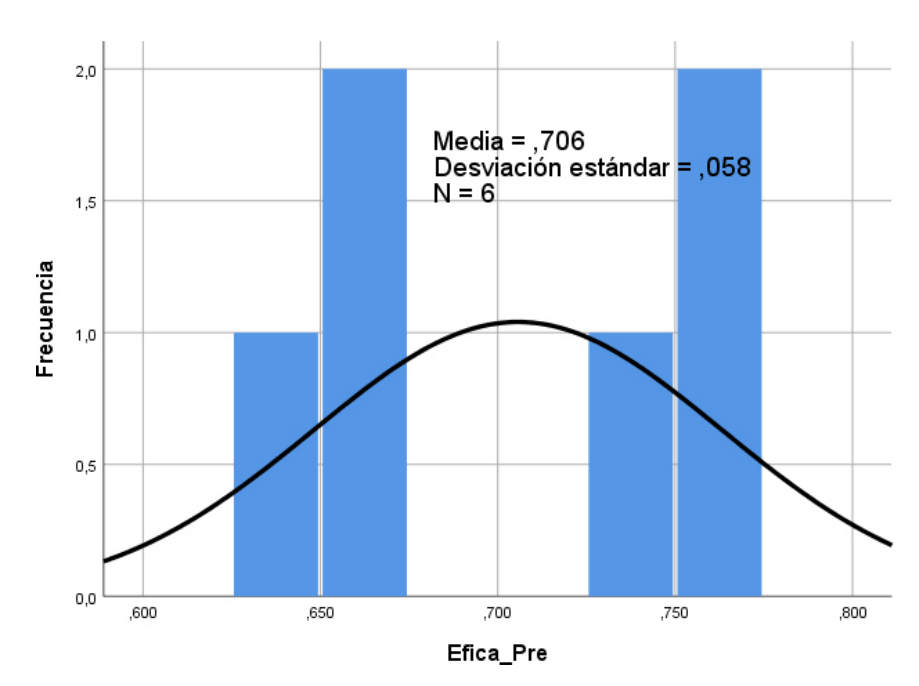

*Figura 20.* Histograma de datos de la dimensión Eficacia pre. Fuente: Obtenido del análisis en IBM SPSS Statistics 25.

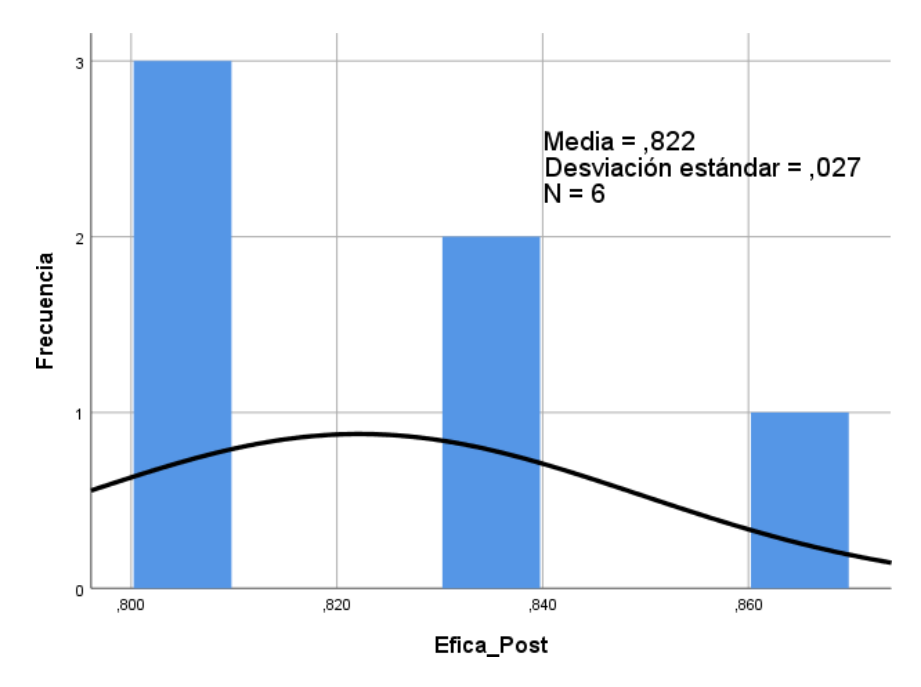

*Figura 21.* Histograma de datos de la dimensión Eficacia post. Fuente: Obtenido del análisis en IBM SPSS Statistics 25.

### **Finalmente extraemos los datos**

 Sus valores máximo y mínimo de la eficacia pre fueron de 0,767 y 0,633 por otro lado, los valores máximo y mínimo de la eficacia post fueron de 0,800 y 0,867.

- En la Varianza de la eficacia pre se obtuvo 0,003 así pues de la eficacia post fue de 0,001.
- En la Desviación estándar de la eficacia pre se encontró 0,0575 mientras que en la eficacia post se observó 0,0273.
- En la Mediana de la eficacia pre encontramos 0,700 en cambio con la eficacia post se obtuvo 0,817.
- Su Media de la eficacia pre fue de 0,706 mientras que con la eficacia post se obtuvo 0,822.

# **5.2. Resultados inferenciales**

Este análisis de datos nos ayuda principalmente a contrastar nuestras hipótesis, con el objetivo de desechar la hipótesis nula y ratificar la hipótesis del trabajo de investigación.

### **Análisis inferencial de la hipótesis general**

**Hipótesis General:** La aplicación de metodología BIM incrementa la productividad del área técnica del proyecto Truck Shop permanente Fase I.

El objetivo en esta sección es hacer una verificación de la hipótesis general, se inicia examinando si es o no paramétrica la conducta de los datos. Entonces, sabemos que: n=6 por lo que nos conduce a que se encuentre la prueba de normalidad aplicando con el estadígrafo de Shapiro-Wilk.

### **Regla de Decisión**

- $\bullet$  Los datos de la variable son paramétricos cuando  $\text{Si}g > 0.05$ .
- Los datos de la variable no son paramétricos  $Si g \leq 0.05$ .

# **Tabla 10.** *Resumen de prueba de normalidad de la productividad.*  Pruebas de normalidad

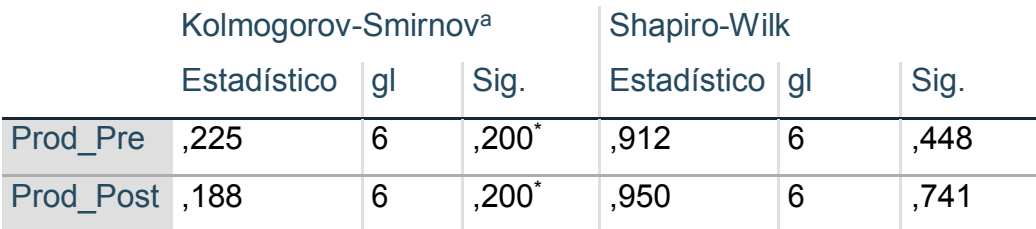

\*. Esto es un límite inferior de la significación verdadera.

a. Corrección de significación de Lilliefors

Fuente: Obtenido de IBM SPSS Statistics 25.

En la tabla anterior nos muestra que en la variable productividad pre existe una significancia de 0,448 y en la variable productividad después es de 0,741, al ser los dos superiores a 0,05, entonces según la regla de decisión mencionada filas atrás y la prueba de normalidad se concluye que los datos de la productividad son paramétricos, con lo que se emplea la prueba de T-Student.

# **Contrastación de la hipótesis general mediante prueba de T-Student.**

Hipótesis Nula (*Ho*): La aplicación de la metodología BIM NO incrementa la productividad en el área técnica del proyecto Truck Shop Permanente Fase I.

**Hipótesis Alterna (***Ha***):** La aplicación de la metodología BIM incrementa la productividad en el área técnica del proyecto Truck Shop Permanente Fase I.

# **Regla de Decisión**

$$
H_o\text{: }\mu_{pre}\geq\mu_{post}
$$

$$
H_a\text{: }\mu_{pre}<\mu_{post}
$$

Dónde:

 $\mu_{pre}$ : Media de la Productividad Pre

 $\mu_{post}$ : Media de la Productividad Post

|                         |         | Desv.      | Desy. Error |
|-------------------------|---------|------------|-------------|
|                         | Media N | Desviación | promedio    |
| Par 1 Prod Post 59000 6 |         | ,048291    | ,019715     |
| Prod Pre 42933 6        |         | .082728    | ,033773     |

**Tabla 11.** *Comparación de medias de la productividad de T-Student* 

Fuente: Obtenido de IBM SPSS Statistics 25.

Como se observa en la tabla anterior la media de la productividad post test es de 0,590 mientras que la media de la productividad pre test es de 0,429 de lo cual podemos mencionar que no se cumple la hipótesis nula  $H_o:$   $\mu_{\text{antes}} \geq \mu_{\text{despúes}}$  por lo que se refuta la hipótesis nula y se acepta la hipótesis alterna, entonces en conclusión se puede afirmar que la aplicación de la metodología BIM incrementa la productividad en el área técnica del proyecto Truck Shop Permanente Fase I.

Para poder rectificar la afirmación de la hipótesis alterna, vamos a efectuar el análisis de T-Student para ambas productividades, entonces se empieza con la regla de decisión.

### **Regla de decisión**

- Se rechaza la hipótesis nula si se cumple que  $Sig \leq 0.05$ .
- Se acepta la hipótesis nula si se cumple que  $Siq > 0.05$ .

### **Tabla 12.** *Resumen de prueba T-Student para la Productividad*  **Prueba de muestras emparejadas**

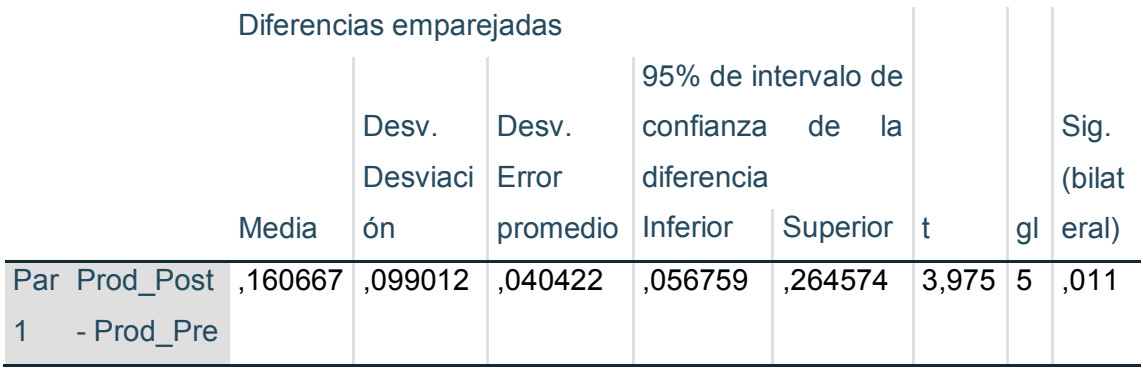

Fuente: Obtenido de IBM SPSS Statistics 25.

Finalmente, de la tabla anterior, según la prueba T-Student se puede mencionar que la significancia de los datos de la variable productividad post y pre nos señalan un valor numérico de 0.011, por lo que, según la regla de decisión denegamos a la hipótesis nula y aseveramos la hipótesis alterna, con lo que concluimos que la aplicación de la metodología BIM incrementa la productividad en el área técnica del proyecto Truck Shop Permanente Fase I.

### **Análisis Inferencial de la primera hipótesis específica**

**Primera hipótesis Especifica:** La aplicación de metodología BIM incrementa la eficiencia del área técnica del proyecto Truck Shop permanente Fase I.

El objetivo en esta sección es hacer una verificación de la hipótesis especifica, Se inicia examinando si es o no paramétrica la conducta de nuestros datos. Entonces, sabemos que: n=6 por lo que nos conduce a que hallaremos la prueba de normalidad aplicada con el estadígrafo de Shapiro-Wilk.

# **Regla de Decisión**

- $\bullet$  Los datos de la variable son paramétricos cuando  $Sig > 0.05$ .
- Los datos de la variable no son paramétricos  $Si g \leq 0.05$ .

### **Tabla 13.** *Resumen de prueba de normalidad de la eficiencia*  **Pruebas de normalidad**

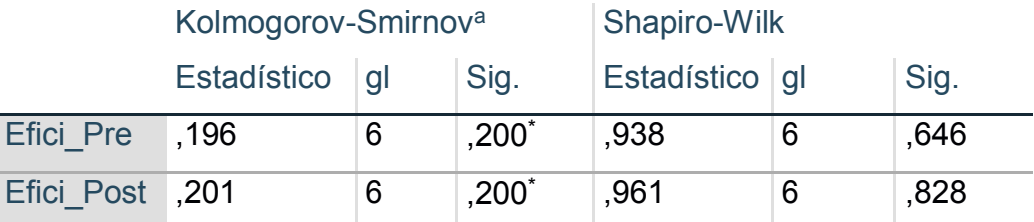

\*. Esto es un límite inferior de la significación verdadera.

a. Corrección de significación de Lilliefors

Fuente: Obtenido de IBM SPSS Statistics 25.

La tabla anterior muestra que en la dimensión eficiencia pre existe una significancia de 0.646 y en la dimensión eficiencia después es de 0.828,

al ser los dos superiores a 0.05, entonces según la regla de decisión mencionada filas atrás y la prueba de normalidad se concluye que los datos de la eficiencia son paramétricos, por lo que se emplea la prueba de T-Student.

# **Contrastación de la hipótesis especifica mediante prueba de T-Student.**

**Hipótesis Nula ():** La aplicación de la metodología BIM NO incrementa la eficiencia en el área técnica del proyecto Truck Shop Permanente Fase I.

**Hipótesis Alterna (***Ha***):** La aplicación de la metodología BIM incrementa la eficiencia en el área técnica del proyecto Truck Shop Permanente Fase I.

# **Regla de Decisión**

$$
H_o: \mu_{pre} \geq \mu_{post}
$$

$$
H_a: \mu_{pre} < \mu_{post}
$$

Dónde:

 $\mu_{pre}$ : Media de la Eficiencia Pre

 $\mu_{\textit{post}}$ : Media de la Eficiencia Post

### **Tabla 14.** *Comparación de medias de la eficiencia de T-Student*  **Estadísticas de muestras emparejadas**

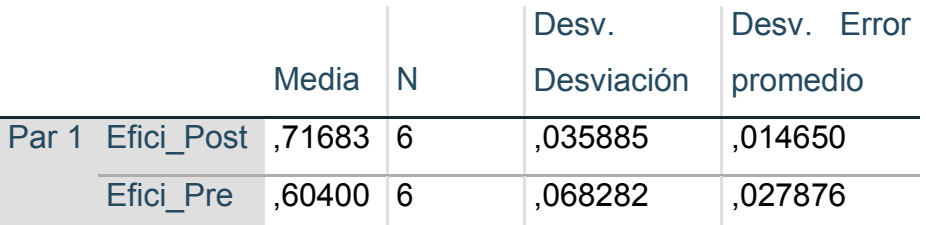

Fuente: Obtenido de IBM SPSS Statistics 25.

Como se observa en la tabla anterior la media de la eficiencia del post test fue de 0,717 mientras que la media de la eficiencia pre test es de 0,604 de lo cual podemos mencionar que no se cumple la hipótesis nula  $H_o: \mu_{\text{antes}} \geq \mu_{\text{despúes}}$  por lo que se refuta la hipótesis nula y se acepta la hipótesis alterna, entonces en conclusión se puede afirmar que la aplicación de la metodología BIM incrementa la eficiencia en el área técnica del proyecto Truck Shop Permanente Fase I.

Para poder rectificar la afirmación de la hipótesis alterna, vamos a efectuar el análisis de T-Student para ambas eficiencias, entonces empezamos con la regla de decisión.

# **Regla de decisión**

- Se rechaza la hipótesis nula si se cumple que  $Sig \leq 0.05$ .
- Se acepta la hipótesis nula si se cumple que  $Siq > 0.05$ .

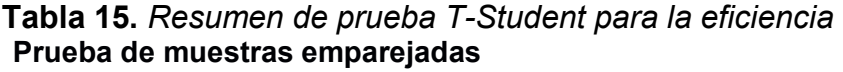

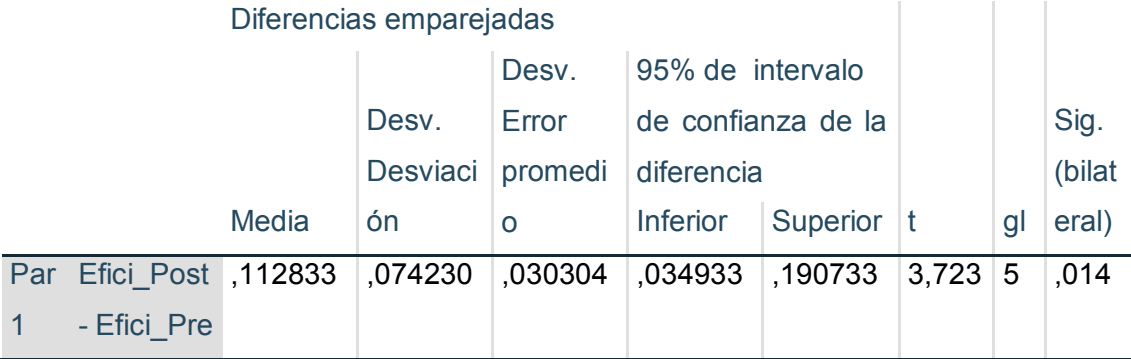

Fuente: Obtenido de IBM SPSS Statistics 25.

Finalmente, de la tabla anterior, según la prueba T-Student se puede mencionar que la significancia de los datos de la variable eficiencia post y pre nos señalan un valor numérico de 0.014, por lo que, según la regla de decisión denegamos a la hipótesis nula y aseveramos la hipótesis alterna, con lo que concluimos que la aplicación de la metodología BIM incrementa la eficiencia en el área técnica del proyecto Truck Shop Permanente Fase I.

### **Análisis Inferencial de la segunda hipótesis específica**

**Segunda hipótesis específica:** La aplicación de metodología BIM incrementa la eficacia del área técnica del proyecto Truck Shop permanente Fase I.

El objetivo en esta sección es hacer una verificación de la hipótesis especifica mencionada, se inicia examinando si es o no paramétrica la conducta de nuestros datos. Entonces, sabemos que: n=6 por lo que nos conduce a que hallaremos la prueba de normalidad aplicada con el estadígrafo de Shapiro-Wilk.

### **Regla de Decisión**

- $\bullet$  Los datos de la variable son paramétricos cuando  $\text{Si}g > 0.05$ .
- Los datos de la variable no son paramétricos  $Sig \leq 0.05$ .

#### **Tabla 16.** *Resumen de prueba de normalidad de la eficacia*  **Pruebas de normalidad**

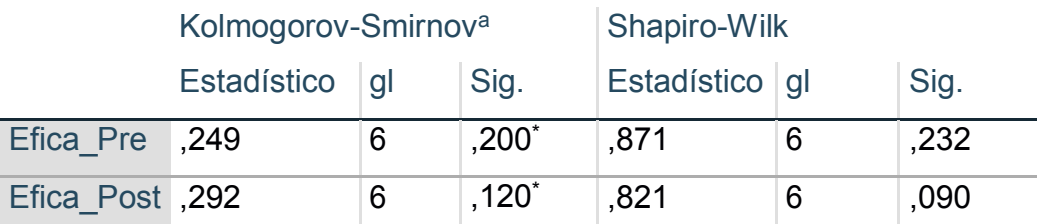

\*. Esto es un límite inferior de la significación verdadera.

a. Corrección de significación de Lilliefors

Fuente: Obtenido de IBM SPSS Statistics 25.

En la tabla anterior nos muestra que en la dimensión eficacia pre existe una significancia de 0.232 y en la dimensión eficacia después es de 0.090, al ser los dos superiores a 0.05, entonces según la regla de decisión mencionada filas atrás y la prueba de normalidad se concluye que los datos de la eficacia son paramétricos, con lo que se emplea la prueba de T-Student.

**Contrastación de la hipótesis especifica mediante prueba de T-Student.** 

Hipótesis Nula (*Ho*): La aplicación de la metodología BIM NO incrementa la eficacia en el área técnica del proyecto Truck Shop Permanente Fase I.

Hipótesis Alterna (*Ha*): La aplicación de la metodología BIM incrementa la eficacia en el área técnica del proyecto Truck Shop Permanente Fase I.

### **Regla de Decisión**

$$
H_o: \mu_{pre} \geq \mu_{post}
$$

$$
H_a: \mu_{pre} < \mu_{post}
$$

Dónde:

 $\mu_{\text{pre}}$ : Media de la eficacia Pre

 $\mu_{\text{post}}$ : Media de la eficacia Post

### **Tabla 17.** *Comparación de medias de la eficacia de T-Student*  **Estadísticas de muestras emparejadas**

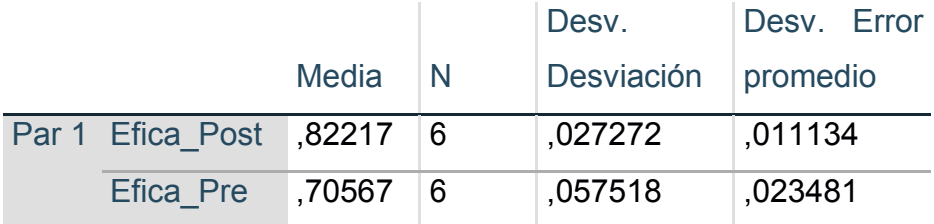

Fuente: Obtenido de IBM SPSS Statistics 25.

Como se observa en la tabla anterior la media de la eficacia del post test es de 0,822 mientras que la media de la eficacia pretest es de 0,705 de lo cual podemos mencionar que no se cumple la hipótesis nula  $H_o:$   $\mu_{antes} \geq \mu_{desp {i}es}$  por lo que se refuta la hipótesis nula y se acepta la hipótesis alterna, entonces en conclusión se puede afirmar que la aplicación de la metodología BIM incrementa la eficacia en el área técnica del proyecto Truck Shop Permanente Fase I.

Para poder rectificar la afirmación de la hipótesis alterna, vamos a efectuar el análisis de T-Student para ambas eficacias, entonces empezamos con la regla de decisión.

# **Regla de decisión**

- Se rechaza la hipótesis nula si se cumple que  $Si g \leq 0.05$ .
- Se acepta la hipótesis nula si se cumple que  $Siq > 0.05$ .

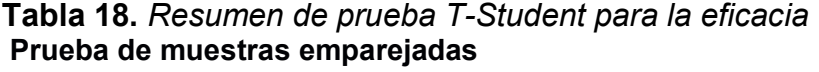

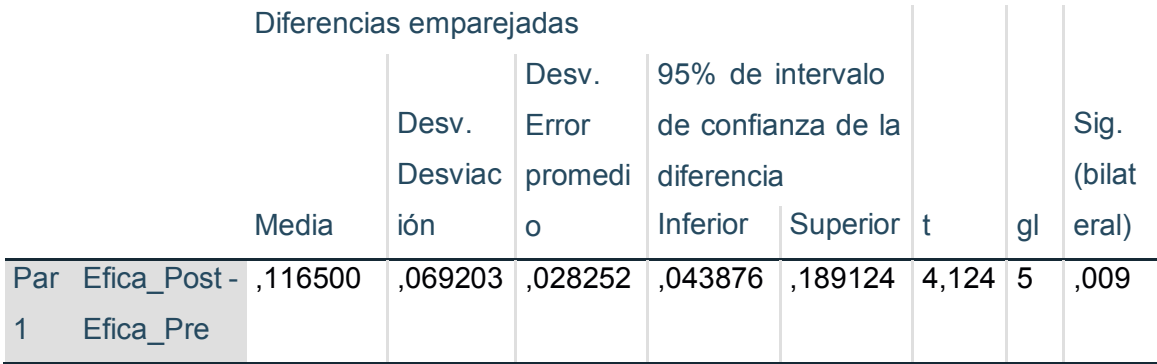

Fuente: Obtenido de IBM SPSS Statistics 25.

Finalmente, de la tabla anterior, según la prueba T-Student se puede mencionar que la significancia de los datos de la variable eficacia post y pre nos señalan un valor numérico de 0,009, por lo que, según la regla de decisión denegamos a la hipótesis nula y aseveramos la hipótesis alterna, con lo que concluimos que la aplicación de la metodología BIM incrementa la eficacia en el área técnica del proyecto Truck Shop Permanente Fase I.

# **5.3. Otro tipo de resultados estadísticos, de acuerdo a la naturaleza del problema y la hipótesis.**

 Mediante la aplicación de la metodología BIM se obtuvo un modelo integrado con las disciplinas existentes en la construcción del proyecto con la que el equipo que está realizando la construcción puede tener una idea más clara de lo que se está construyendo y saber cuáles son los objetivos de la construcción.

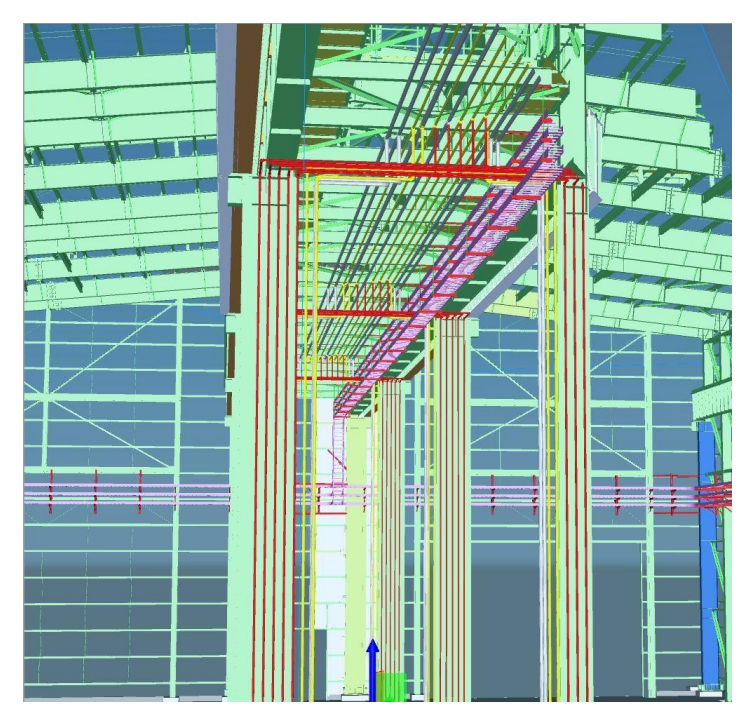

*Figura 22.* Integración en el modelo virtual*.*  Fuente: Obtenido integración del proyecto Truck Shop permanente Fase I en el programa Navisworks.

 Mediante el modelo integrado también se consiguió encontrar un total de 5 interferencias entre las diciplinas de tuberías, civil y eléctrica.

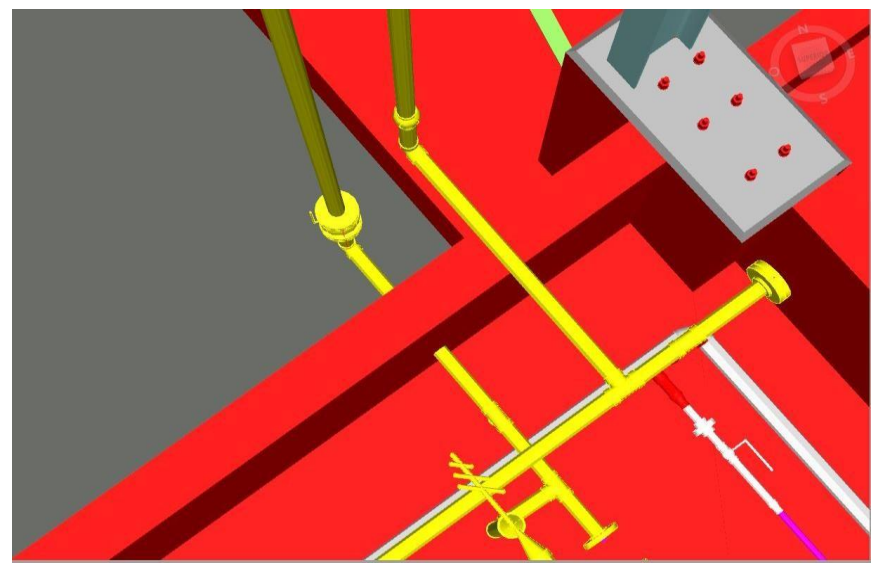

*Figura 23.* Interferencia entre las diciplinas mecánica y civil. Fuente: Obtenido integración del proyecto Truck Shop permanente Fase I en el programa Navisworks.

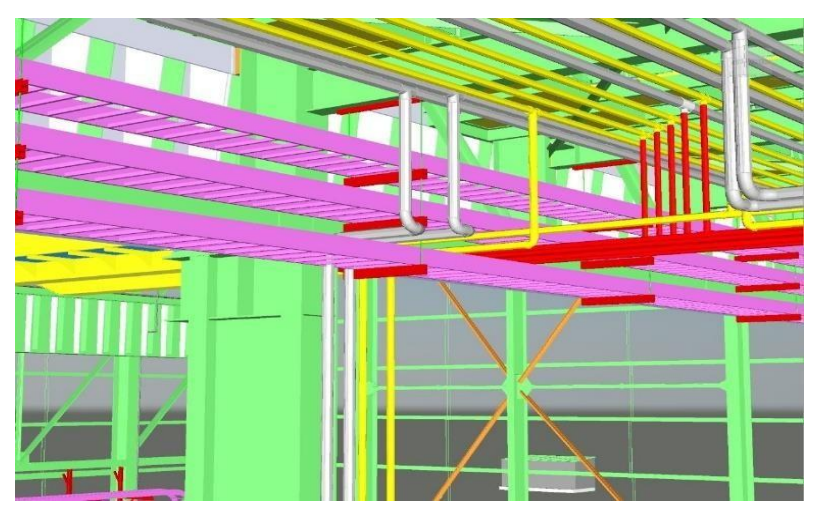

*Figura 24.* Interferencia entre las diciplinas mecánica y eléctrica. Fuente: Obtenido integración del proyecto Truck Shop permanente Fase I en el programa Navisworks.

 Se observa también que mediante la aplicación de la metodología BIM se aumenta regularmente la cantidad de planos y se reduce en una medida no tan elevada el tiempo de elaboración de los planos isométricos.

# **VI. DISCUSIONES DE RESULTADOS**

# **6.1. Contrastación y demostración de las hipótesis con los resultados.**

# **Contrastación de la hipótesis general.**

Hipótesis general: La aplicación de la metodológica BIM incrementa la productividad en el área técnica del proyecto Truck Shop Permanente Fase I.

Hipótesis Nula (Ho): La aplicación de la metodología BIM NO incrementa la productividad en el área técnica del proyecto Truck Shop Permanente Fase I.

Hipótesis Alterna ( $Ha$ ): La aplicación de la metodología BIM incrementa la productividad en el área técnica del proyecto Truck Shop Permanente Fase I.

Se aplica el test estadístico T-Stundent, en el que la prueba de muestras emparejadas señala una significancia entre la variable productividad post y pre de 0,011.

### **Regla de decisión**

- $\checkmark$  Se rechaza la hipótesis nula si se cumple que  $Si a \leq 0.05$ .
- $\checkmark$  Se acepta la hipótesis nula si se cumple que  $\sin \theta > 0.05$ .

Como se observa la  $Sig = 0.011$  menor a 0.05, entonces quedaría rechazada la hipótesis nula y se acepta la hipótesis general por lo que se puede afirmar que La aplicación de la metodología BIM incrementa la productividad en el área técnica del proyecto Truck Shop Permanente Fase I.

### **Contrastación de la hipótesis específica eficiencia.**

Hipótesis específica: La aplicación de la metodológica BIM incrementa la eficiencia en el Área Técnica del proyecto Truck Shop Permanente Fase I.

Hipótesis Nula (*Ho*): La aplicación de la metodología BIM NO incrementa la eficiencia en el área técnica del proyecto Truck Shop Permanente Fase I.

Hipótesis Alterna ( $Ha$ ): La aplicación de la metodología BIM incrementa la eficiencia en el área técnica del proyecto Truck Shop Permanente Fase I.

Se aplica el test estadístico T-Stundent, en el que la prueba de muestras emparejadas señala una significancia entre las dimensiones eficiencia post y pre de 0.014.

#### **Regla de decisión**

- Se rechaza la hipótesis nula si se cumple que  $Sig \leq 0.05$ .
- $\checkmark$  Se acepta la hipótesis nula si se cumple que  $Siq > 0.05$ .

Como se observa la  $Sig = 0.014$  menor a 0.05, entonces quedaría rechazada la hipótesis nula y se acepta la hipótesis especifica por lo que se puede afirmar que La aplicación de la metodología BIM incrementa la eficiencia en el área técnica del proyecto Truck Shop Permanente Fase I.

# **Contrastación de la hipótesis específica eficacia.**

Hipótesis Específica: La aplicación de la metodológica BIM se incrementa la eficacia en el Área Técnica del proyecto Truck Shop Permanente Fase I.

Hipótesis Nula (*Ho*): La aplicación de la metodología BIM NO incrementa la eficacia en el área técnica del proyecto Truck Shop Permanente Fase I.

Hipótesis Alterna ( $Ha$ ): La aplicación de la metodología BIM incrementa la eficacia en el área técnica del proyecto Truck Shop Permanente Fase I.

Se aplica el test estadístico T-Stundent, en el que la prueba de muestras emparejadas señala una significancia entre las dimensiones eficacia post y pre de 0,009.

### **Regla de decisión**

- Se rechaza la hipótesis nula si se cumple que  $Si g \leq 0.05$ .
- Se acepta la hipótesis nula si se cumple que  $Siq > 0.05$ .

Como se observa la  $Sig = 0.009$  menor a 0.05, entonces quedaría rechazada la hipótesis nula y se acepta la hipótesis especifica por lo que se puede afirmar que La aplicación de la metodología BIM incrementa la eficacia en el área técnica del proyecto Truck Shop Permanente Fase I.

### **6.2. Contrastación de los resultados con otros estudios similares.**

 El objetivo general de este trabajo de investigación es determinar la medida en la que la metodología BIM incrementa la productividad en el área técnica del proyecto Truck Shop Permanente Fase I en la que se obtuvo un incremento de 16,1% la cual es aproximadamente la mitad de

la que se obtuvo en el artículo científico de Nath et al. (2015) titulado mejora de la productividad de la generación de dibujos de taller de prefabricados a través de la reingeniería de procesos basada en BIM en el que se mejora de la productividad aproximadamente es de 36%. La desigualdad entre los resultados se debe a que el trabajo de investigación está enfocada a realizar planos del rubro mecánico de tuberías mientras que el articulo científico está enfocado a elaborar planos para fachadas prefabricadas de concreto.

- El propósito del trabajo de investigación es determinar la medida en la que la metodología BIM incrementa la eficiencia en el área técnica del proyecto Truck Shop Permanente Fase I en la que se obtuvo como resultado un incremento de 11,3% la cual difiere un 6.3% con el resultado de Bances y Falla (2015) que obtiene un de incremento de 5% con el trabajo titulado La tecnología BIM para el mejoramiento de la eficiencia del proyecto multifamiliar "los claveles" en Trujillo-Perú. La diferencia entre los resultados se debe a los diferentes rubros en los que se aplica la metodología BIM, por un lado en este trabajo se aplica al rubro mecánico-tuberías mientras que Bances y Falla (2015) aplican a la disciplina Civil.
- Otro propósito del trabajo de investigación es determinar la medida en la que la metodología BIM incrementa la eficacia en el área técnica del proyecto Truck Shop Permanente Fase I en la que se obtuvo como resultado un incremento de 11,6% la cual difiere un 9.07% con el resultado de Gutierrez (2016) que obtiene un de incremento de 20,67% con el trabajo de investigación titulada implementación de la metodología PHVA para incrementar la productividad en el área de servicio de una empresa de maquinaría-La Victoria-Lima-2016. La diferencia entre los resultados se debe a las distintas metodologías empleadas en los trabajos de investigación.

# **CONCLUSIONES**

- La medida en que la metodológica BIM incrementa la productividad en el Área Técnica del proyecto Truck Shop Permanente Fase I es 16,1%.
- La medida en que la metodológica BIM incrementa la eficiencia en el Área Técnica del proyecto Truck Shop Permanente Fase I es de 11,3%.
- La medida en que la metodológica BIM incrementa la eficacia en el Área Técnica del proyecto Truck Shop Permanente Fase I es de 11,6%.

### **RECOMENDACIONES**

- En caso de que futuros estudiantes tengan interés en mejorar el trabajo de investigación se recomienda completar el estudio aplicando la metodología BIM para la construcción de planos isométricos así se tendrían un estudio y resultados para la aplicación de la metodología más completos.
- Otra recomendación para futuros bachilleres interesados en el proyecto sería que podrían aumentar el tamaño de la muestra para obtener resultados más exactos ya que en el presente trabajo solo se consideraron 6 semanas.
- Se recomienda a las empresas constructoras en proyectos de tuberías aplicar la metodología BIM en la elaboración de planos isométricos de tuberías menores a 2" para incrementar su productividad.

### **REFERENCIAS BIBLIOGRAFICAS**

- ACOSTA, G., 2017. *LA REPOSICIÓN AUTOMÁTICA Y SU IMPACTO EN EL NIVEL DE PRODUCTIVIDAD DEL ÁREA DE MOLDEO DE LA EMPRESA AMERICAN MOLDS SAC (BASA) EN EL PERIODO 2016 AL 2017* [en línea]. S.l.: Universidad Ricardo Palma. Disponible en: <http://repositorio.urp.edu.pe/handle/urp/1040>
- AUTOCAD Plant 3D [software]. Versión 2021. s. l.: AUTODESK, 2021 [fecha de consulta: 10 de Noviembre de 2021]. Disponible en: https :// latinoamerica.a utodesk.com /products /autocad/included-toolsets/autocad-plant-3d
- ANDRÉS, S., DE LA PEÑA, A., DEL SOLAR, P. y VIVAS, M., 2017. Implementation of BIM in Spanish construction industry. *Building & Management*, vol. 1, pp. 01-08.
- BANCES, P. y FALLA, S., 2015. *La Tecnología Bim Para El Mejoramiento De La Eficiencia Del Proyecto Multifamiliar "Los Claveles" En Trujillo-Perú* [en línea]. S.l.: UNIVERSIDAD PRIVADA ANTENOR ORREGO. Disponible en:

[http://www.gonzalezcabeza.com/documentos/CRECIMIENTO\\_MICROBIANO.pdf.](http://www.gonzalezcabeza.com/documentos/CRECIMIENTO_MICROBIANO.pdf) 

- BERNAL, C., 2010. *Metodologia de la investigación*. Tercera. S.l.: s.n. ISBN 9789586991285.
- BUILDINGSMART AUSTRALASIA, 2012. National Building Information Modelling initiative. *A report for the Department of Industry, Innovation, Science, Research and Tertiary Education* [en línea], vol. 1, no. June, pp. 64. Disponible en: [http://buildingsmart.org.au/wp](http://buildingsmart.org.au/wp-)content/uploads/2014/03/NationalBIMIniativeReport\_6June2012.pdf.
- CASTRO, F., 2003. *El proyecto de investigación y su esquema de elaboración*. 2a. ed. Caracas: s.n. ISBN 980-6629-00-0.
- CHOCLÁN, F., SOLER, S. y GONZÁLES, R., 2011. INTRODUCCION A LA METODOLOGÍA BIM. , no. 1, pp. 1-95. ISSN 0004282X.
- CHOCLÁN, SOLER Y GONZALES (2011) citan a UK BIM TASK GROUP (2014) Artículo científico: "Introducción a la Metodología BIM", recuperado de la revista Spanish Journal of Building Information Modelling.
- CHOQUESA, L., 2019. *MEJORA DE LA PRODUCTIVIDAD EN PROYECTOS DE EDIFICACION MEDIANTE EL SISTEMA DE GESTION BIM-LEAN*. S.l.: Universidad Nacional Jorge Basadre Grohmann.Tacna.
- CHUQUIVIGUEL, F. y MIRANDA, E., 2021. *APLICACIÓN DE LA METODOLOGÍA BIM, DIMENSIÓN 3D, EN EL MODELADO DE PRESAS Y CANALES: PRESA SUYARIDA SANTIAGO DE CHUCO - LA LIBERTAD Y CANAL LAS VEGAS – PIURA - PERÚ*. S.l.: UNIVERSIDAD PRIVADA ANTENOR ORREGO.
- CHUQUIVIGUEL (2021) Y MIRANDA (2021) citan a Almeida (2016). Tesis de grado: "Aplicación de la metodología BIM, dimensión 3D, en el modelado de presas y canales: Presa Suyarida Santiago de Chuco - La Libertad y Canal Las Vegas – Piura - Perú", recuperado de la revista ISSN-e.
- COLOMA, E., 2008. *Introducción a la tecnología BIM*. S.l.: Escuela Técnica Superior de Arquitectura de Barcelona.
- CISAC, Estrategia industrial: Asociación del Gobierno y la Industria -Construcción 2025. Consejo Consultivo de Estrategia Industrial de la Construcción, Reino Unido, 2013.
- EASTMAN, C., 1999. Building Product Models: Computer Environments, Supporting Design and Construction. *CRC*,
- EASTMAN, C., SACKS, R., LEE, G. y TEICHOLZ, P., 2018. *BIM Handbook BIM Handbook Rafael Sacks*. New Jersey: John Wiley & Sons, Inc. ISBN 9781119287544.
- ESPINOZA, C.A., 2014. *Metodología de investigación tecnológica* [en línea]. Segunda ed. Huancayo: s.n. ISBN 9786120016671. Disponible en: <http://repositorio.uncp.edu.pe/bitstream/handle/UNCP/1146/mit1.pdf?sequence=1&isA> llowed=y%[0Ahttp://repositorio.uncp.edu.pe/handle/UNCP/1148.](http://repositorio.uncp.edu.pe/handle/UNCP/1148)
- FLYVBJERG, B., 2014. *Lo que debe saber sobre los megaproyectos y por qué: descripción general*. S.l.: Universidad de Oxford.
- FUNG, A., 2010. *Building Information Modelling in Hong King AEC Industry, Hong Kong Housing Authority*. S.l.: s.n.
- GONZÁLEZ, V.W.R. y LESMES, F.C.A., 2017. Siete Dimensiones de un Proyecto de Construcción con la Metodología BIM. *L'Esprit Ingénieux*, pp. 66-87.
- GONZÁLEZ (2017) Y LESMES (2017) citan a CONSTRUCTION LIFECYCLE (2018). Artículo científico: "Siete Dimensiones de un Proyecto de Construcción con la Metodología BIM", recuperado de la revista L'Esprit Ingénieux.
- GONZÁLEZ (2017) Y LESMES (2017) citan a GARCÍA (2017). Artículo científico: "Siete Dimensiones de un Proyecto de Construcción con la Metodología BIM", recuperado de la revista L'Esprit Ingénieux.
- GONZÁLEZ (2017) Y LESMES (2017) citan a SÁNCHEZ (2017). Artículo científico: "Siete Dimensiones de un Proyecto de Construcción con la Metodología BIM", recuperado de la revista L'Esprit Ingénieux.
- GONZÁLEZ (2017) Y LESMES (2017) citan a SMITH (2014). Artículo científico: "Siete Dimensiones de un Proyecto de Construcción con la Metodología BIM", recuperado de la revista L'Esprit Ingénieux.
- GONZÁLEZ (2017) Y LESMES (2017) citan a HILDEBRANDT GRUPPE (2016). Artículo científico: "Siete Dimensiones de un Proyecto de Construcción con la Metodología BIM", recuperado de la revista L'Esprit Ingénieux.
- GUTIERREZ, M., 2016. *IMPLEMENTACIÓN DE LA METODOLOGÍA PHVA PARA INCREMENTAR LA PRODUCTIVIDAD EN EL ÁREA DE SERVICIO DE UNA EMPRESA DE MAQUINARÍA- LA VICTORIA- LIMA- 2016*. S.l.: Universidad César Vallejo.
- GUTIÉRREZ, P.H., 2010. *Calidad Total y Productividad*. Tercera. S.l.: CASSASA. ISBN 9786071503152.
- GUTIERREZ (2016) citan a GARCÍA (2011). Tesis de grado: "Implementación de la metodología PHVA para incrementar la productividad en el área de servicio de una empresa de maquinaría- La Victoria- Lima- 2016", recuperado del repositorio UCV Institucional.
- HOLNESS, G., 2008. Building Information Modeling Gaining Momentum. *ASHRAE Journal*, pp. 28-40.
- IBM SPSS STATISTICS 25 [software]. Versión 25. s. l.: IBM, 2021 [fecha de consulta: 5 de Noviembre de 2021]. Disponible en: https:/[/www.ibm.com/pe-es/products/spss](http://www.ibm.com/pe-es/products/spss-)statistics
- KRAJEWSKI, L., RITZMAN, L. y MALHOTRA, M., 2009. *Administración de Operaciones Procesos y cadenas de valor*. 8. Naucalpan de Juárez: Pearson Educación de México. ISBN 9789702612179.

KRYGIEL, E., READ, P. y VANDEZANDE, J., 2011. *Mastering Autodesk Revit Architecture*. SYBEX.

S.l.: s.n.

- LEVY, S., 2018. Esfuerzos mal recompensados. La elusiva búsqueda de la prosperidad en México. *Forbes*,
- LOPEZ, J., 2012. *Productividad*. Palibrio. S.l.: s.n.
- LOVE, P.E.D. y LI, H., 1998. From BPR to CPR conceptualising re-engineering in construction. *Business Process Management Journal*, vol. 4, pp. 291- 305. DOI https://doi.org/10.1108/14637159810238192.
- MEDINA NINACONDOR, K.E., AGUILAR FRANCO, J.A. y VILLEGAS ALVAREZ, J., 2019. Diseño de una propuesta de una planta industrial para el aprovechamiento de residuos sólidos del proceso de curtido (Artículo Profesional). *Nexo Revista Científica*, vol. 32, no. 01, pp. 75- 87. ISSN 1818-6742. DOI 10.5377/nexo.v32i01.7989.
- MGI, Reinventar la construcción: una ruta hacia lo alto de la Productividad. Resumen ejecutivo del instituto global McKinsey, 2017. 20 pp.
- NATH, T., ATTARZADEH, M., TIONG, R.L.K., CHIDAMBARAM, C. y YU, Z., 2015. Mejora de la productividad de la generación de dibujos de taller de prefabricados a través de la reingeniería de procesos basada en BIM. *Automation in Construction*, vol. 54, pp. 54-68. ISSN 09265805. DOI 10.1016/j.autcon.2015.03.014.
- NAVISWORKS [software]. Versión 2018. s. l.: AUTODESK, 2021 [fecha de consulta: 10 de Noviembre de 2021]. Disponible en: https: //latinoamerica .autodesk.com /products /navisworks/overview
- NIBS-US, Norma Nacional de Modelado de Información de Edificios: Transformación de la cadena de suministro del edificio mediante intercambios de información abiertos e interoperables, Instituto Nacional de Ciencias de la Construcción, Washington, D.C., 2015.
- SANCHEZ, J., RIVAS, A. y OTT, J., 2019. *DISEÑO Y MODELACIÓN DE PROYECTOS EN DOS Y TRES DIMENSIONES CON LA METODOLOGÍA BIM (BUILDING INFORMATION MODELING) SOPORTADO EN HERRAMIENTA AUTODESK REVIT*. S.l.: UNIVERSIDAD COOPERATIVA DE COLOMBIA.
- SHCP. Estrategia para la implementación del Modelado de Información de la Construcción (MIC), México, 2018.
TAVERA, E. y BAROCIO, D., 2020. RETOS EN LA INDUSTRIA DE LA CONSTRUCCIÓN EN MÉXICO: BIM COMO UNA ALTERNATIVA PARA INCREMENTAR LA PRODUCTIVIDAD. *Spanish journal of BIM*, vol. 20, pp. 4-9.

## **ANEXOS**

### **Anexo 1: Matriz de consistencia**

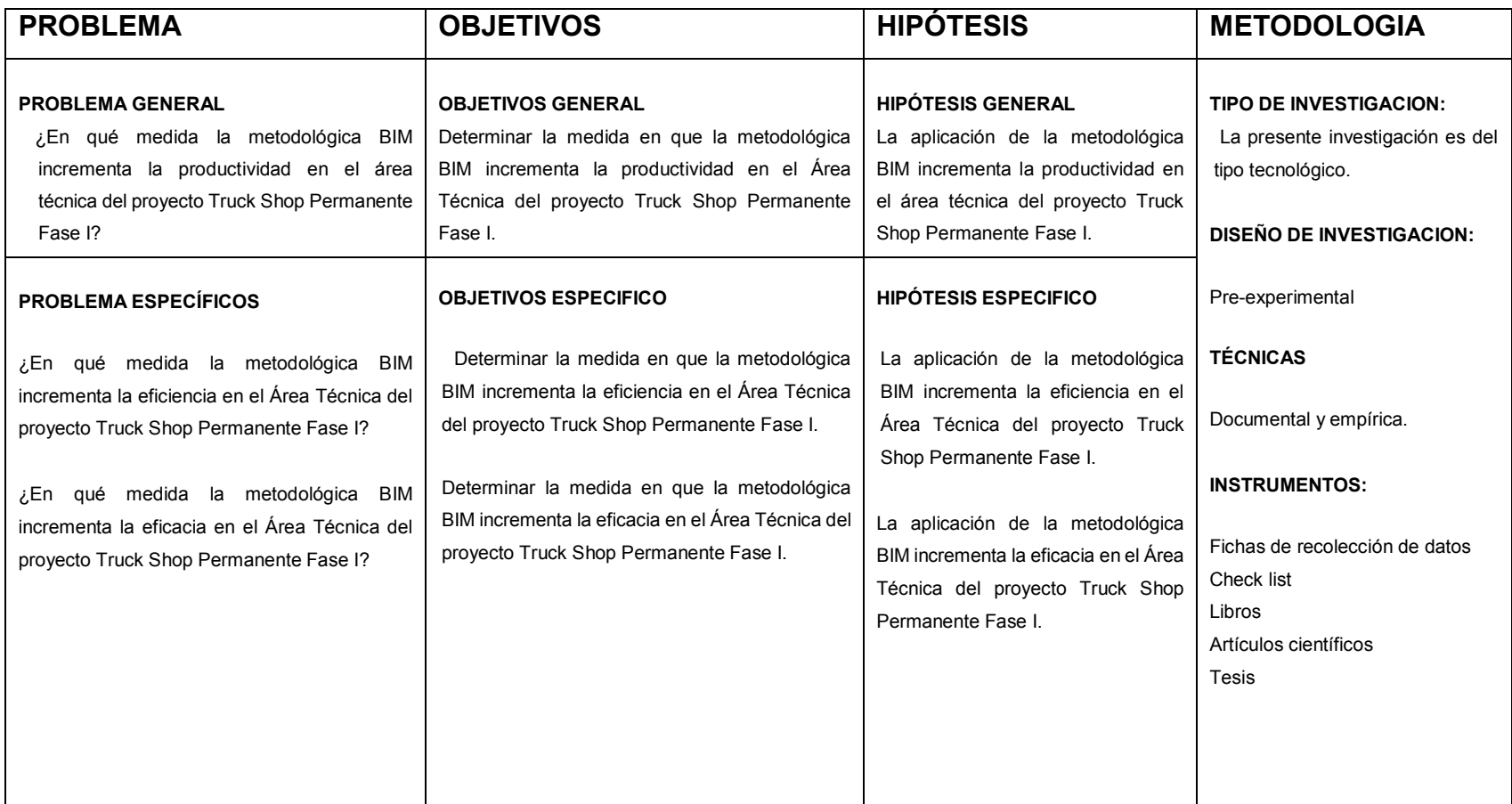

**Anexo 2: Instrumento de recolección de datos** 

**Metodología anterior.** 

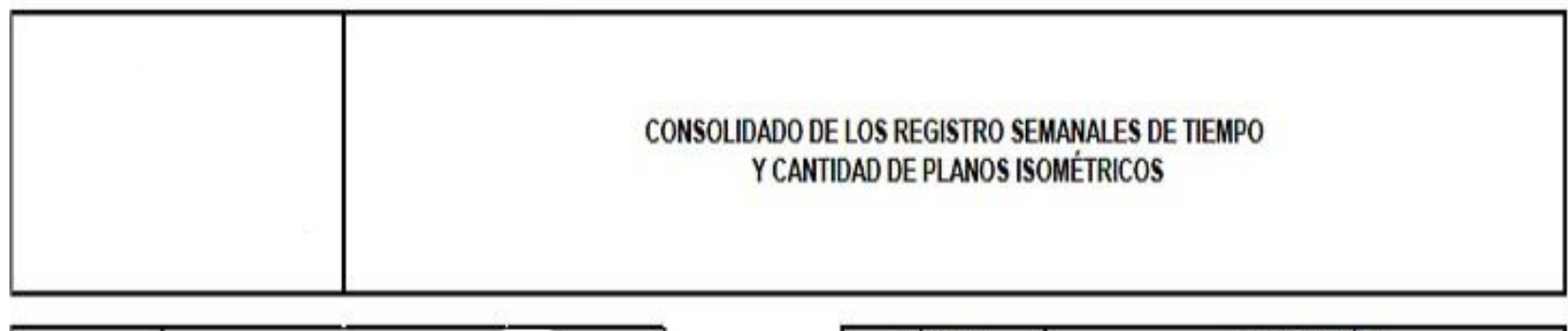

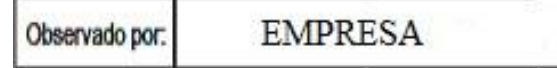

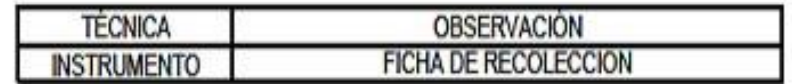

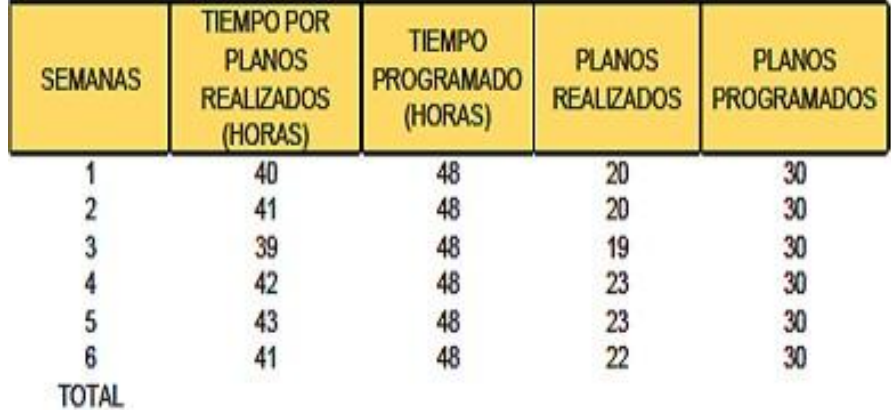

**Metodología BIM.** 

# FICHA DE RECOLECCION DE DATOS

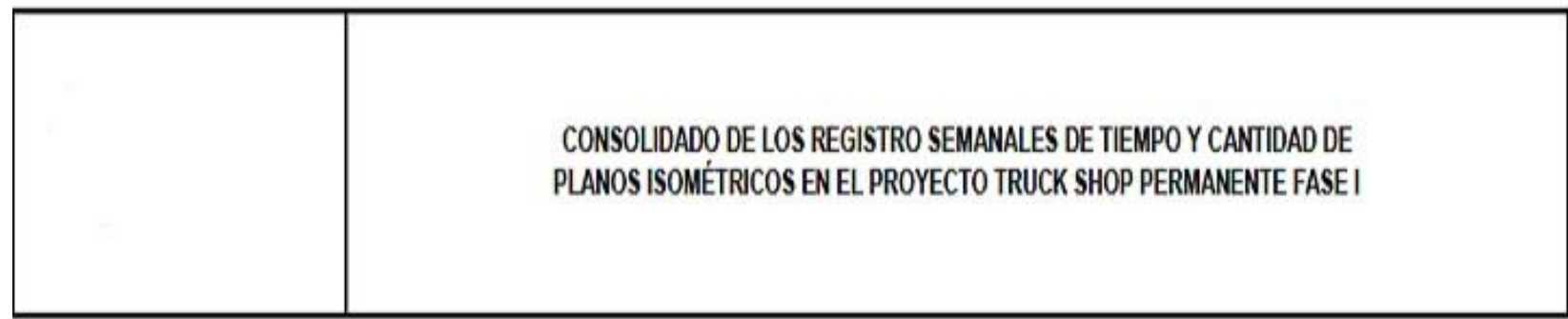

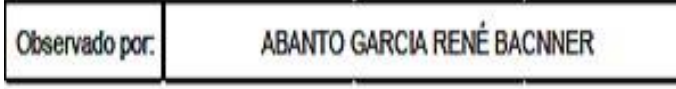

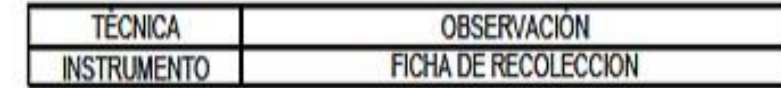

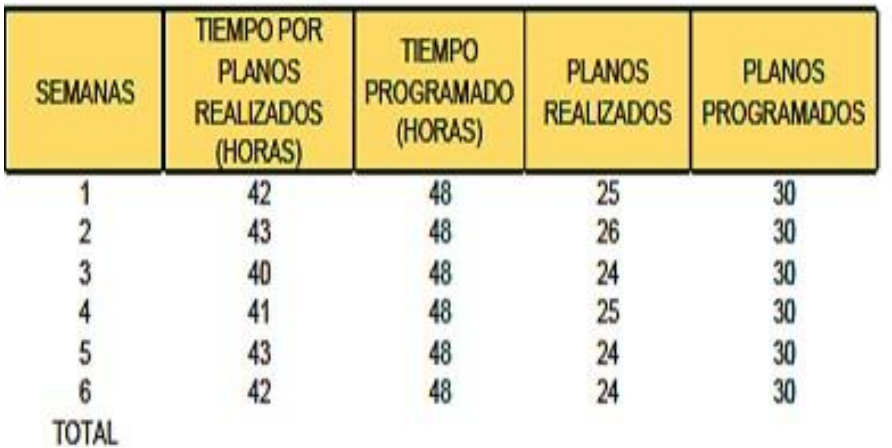

## **CHECK LIST PARA LA REVISIÓN DE LA RESPRESENTACION DIGITAL 3D.**

# Proyecto Truck Shop Permanente Fase I CHECK LIST PARA LA REPRESENTACIÓN DIGITAL 3D

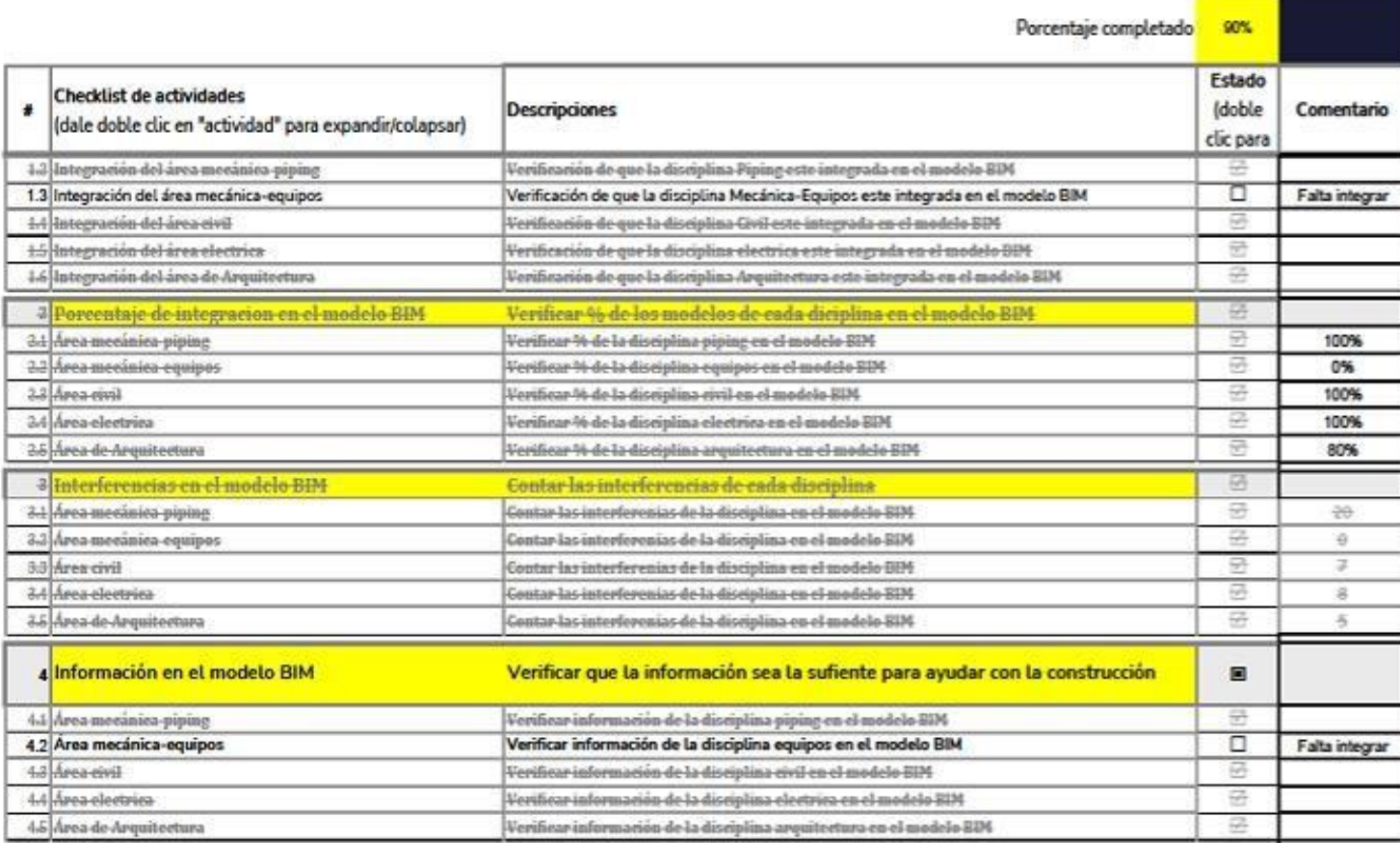

### Anexo 3: Validación de expertos

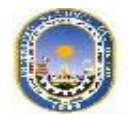

#### UNIVERSIDAD NACIONAL DEL CALLAO FACULTAD DE INGENERÍA MECÁNICA Y ENERGÍA

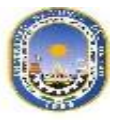

#### CERTIFICADO DE VALIDEZ DE CONTENIDO DEL INSTRUMENTO QUE MIDE:

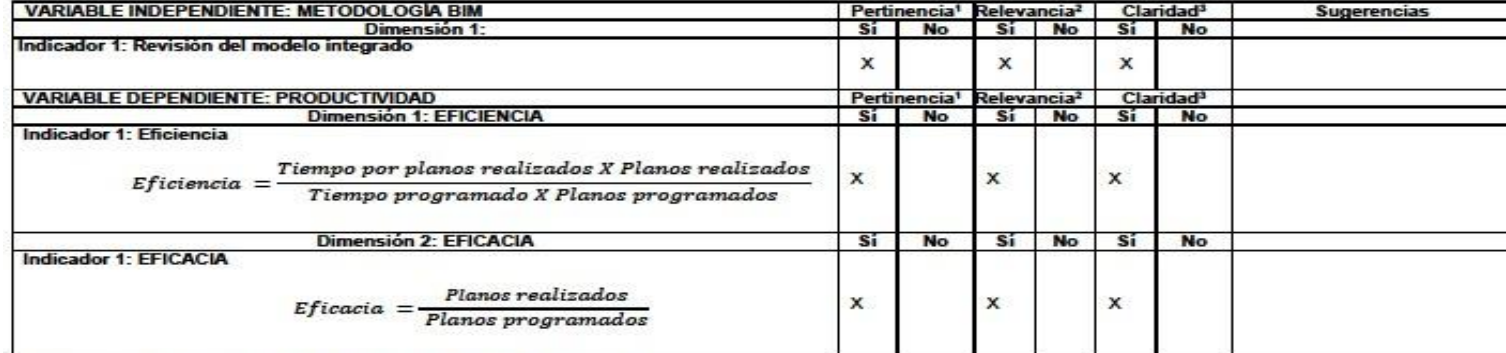

Observaciones (precisar si hay suficiencia): Si hay suficiencia

Opinión de aplicabilidad:

Aplicable [X] Aplicable después de corregir [ ] No aplicable [ ]

Apellidos y nombres del juez validador: Ing. Angel Huamaní Tapia<br>DNI: 47099340

Especialidad del validador: Ingeniero Mecánico

Lima, 20 de noviembre del 2021

\*Pertinencia: El indicador corresponde al concepto teórico formulado. a Relevancia: El indicador es apropiado para representar al componente o dimensión especifica del constructo

Nota: Suficiencia, se dice suficiencia cuando los indicadores planteados son suficientes para medir la dimensión.

Firma del Experto Informante.

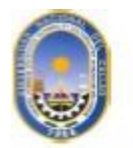

### UNIVERSIDAD NACIONAL DEL CALLAO FACULTAD DE INGENERÍA MECÁNICA Y ENERGÍA

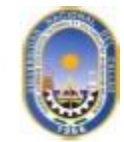

### CERTIFICADO DE VALIDEZ DE CONTENIDO DEL INSTRUMENTO QUE MIDE:

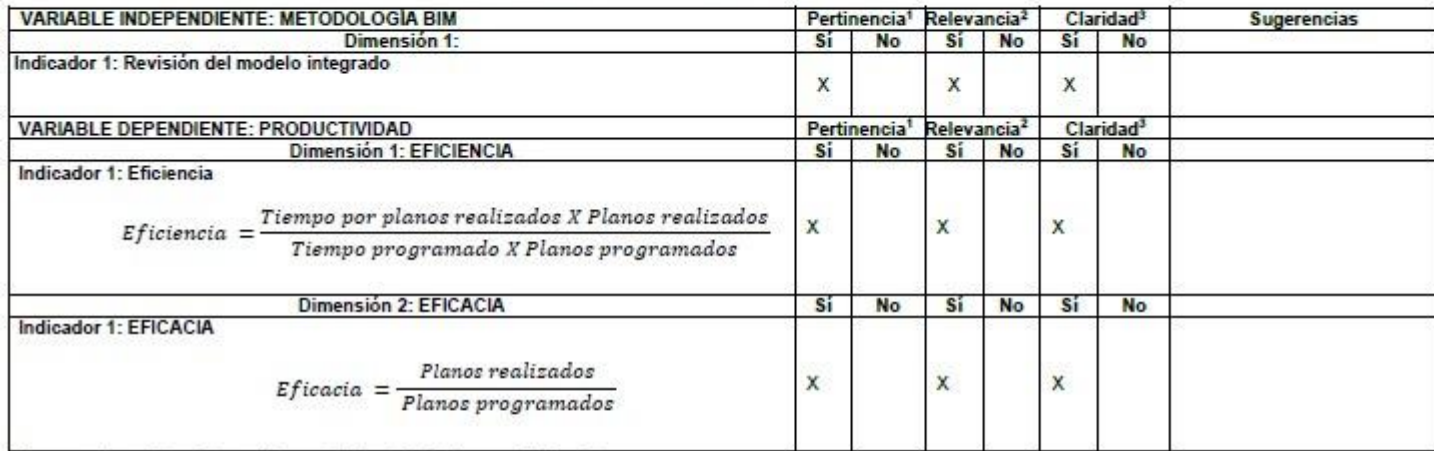

Observaciones (precisar si hay suficiencia): Si hay suficiencia

Opinión de aplicabilidad: Aplicable después de corregir [ ] Aplicable [X] No aplicable [ ]

Apellidos y nombres del juez validador: Ing. Walter Esteban Pinillos Garcia DNI: 45908514

Especialidad del validador: Ingeniero Mecánico

Lima, 20 de noviembre del 2021

Firma del Experto Informante.

\*Pertinencia: El indicador corresponde al concepto teórico formulado. <sup>2</sup>Relevancia: El indicador es apropiado para representar al componente o dimensión específica del constructo <sup>3</sup>Claridad: Se entiende sin dificultad alguna el enunciado del indicador, es conciso, exacto y directo.

Nota: Suficiencia, se dice suficiencia cuando los indicadores planteados son suficientes para medir la dimensión.

**Anexo 4: Isométricos realizados mediante la metodología anterior.** 

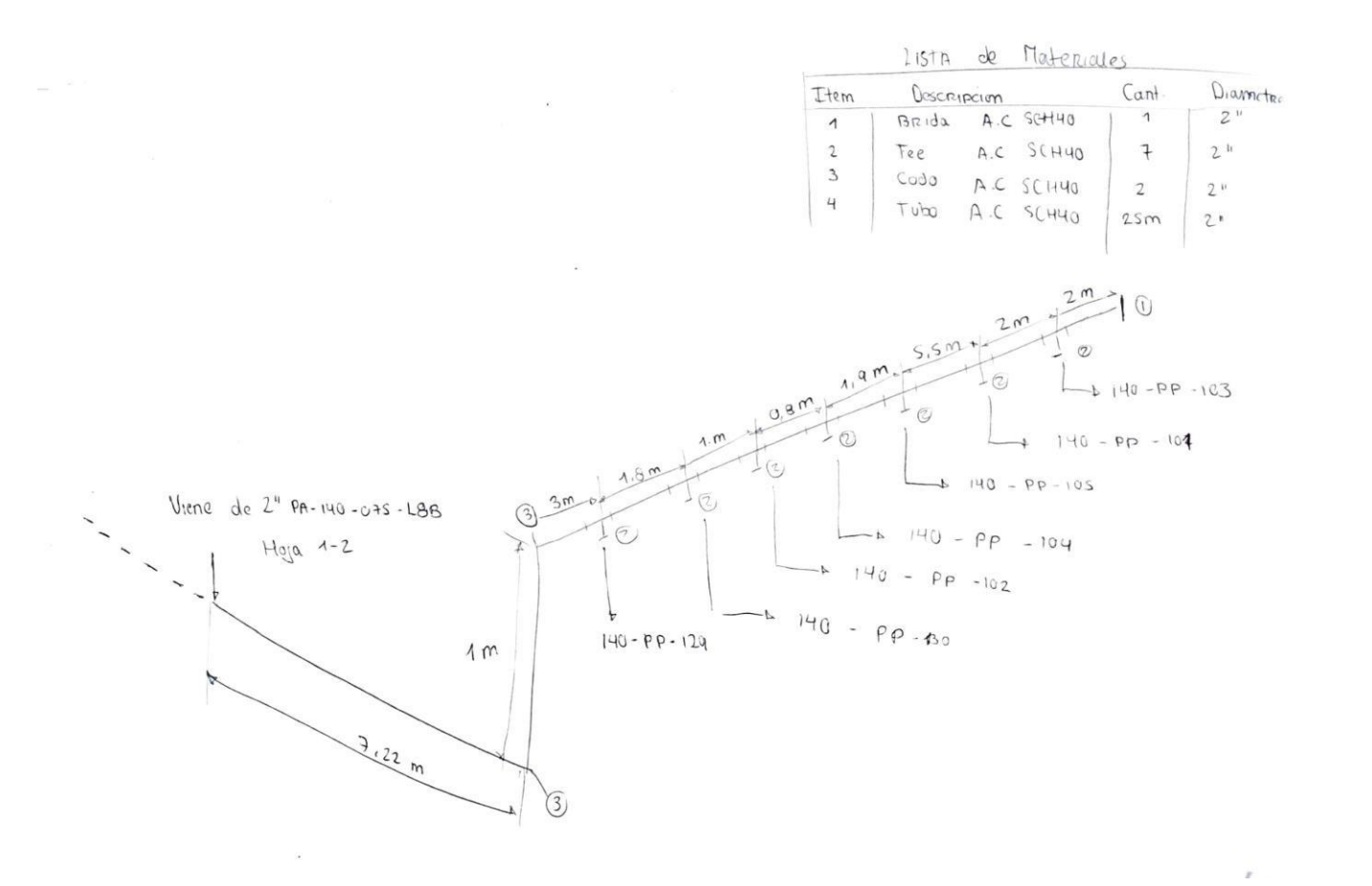

89

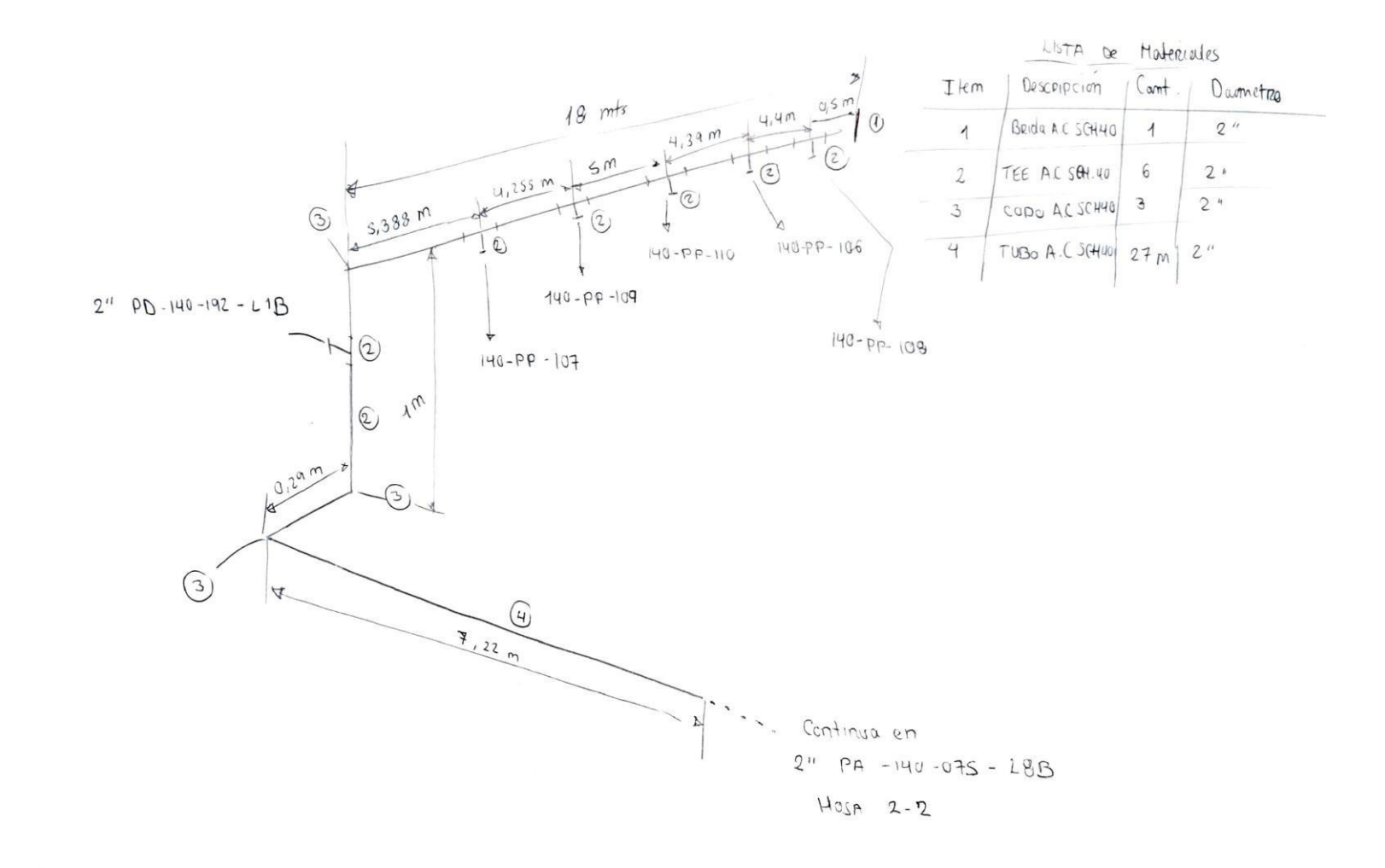

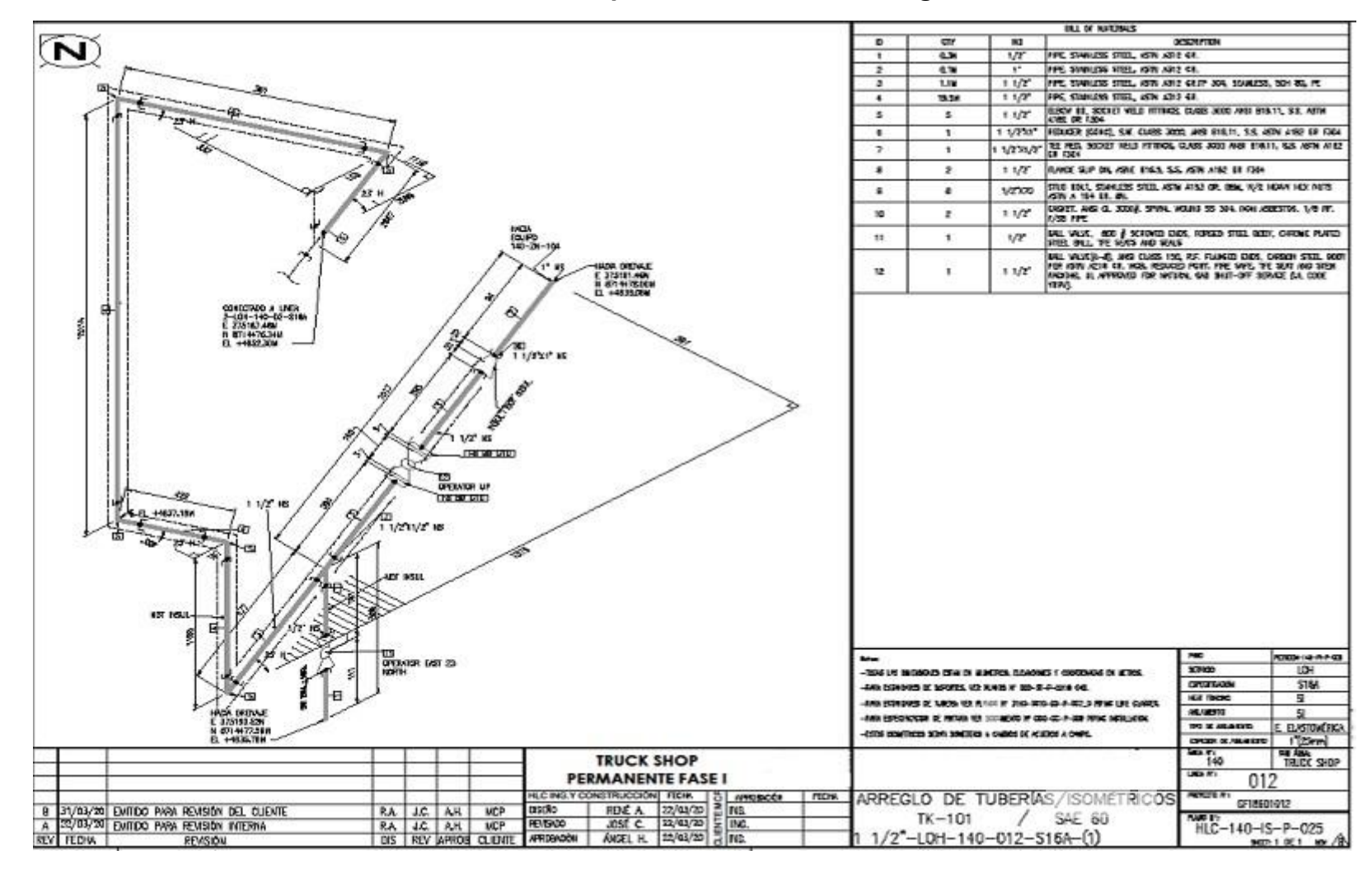

**Anexo 5: Isométricos realizados mediante la aplicación de la metodología BIM.** 

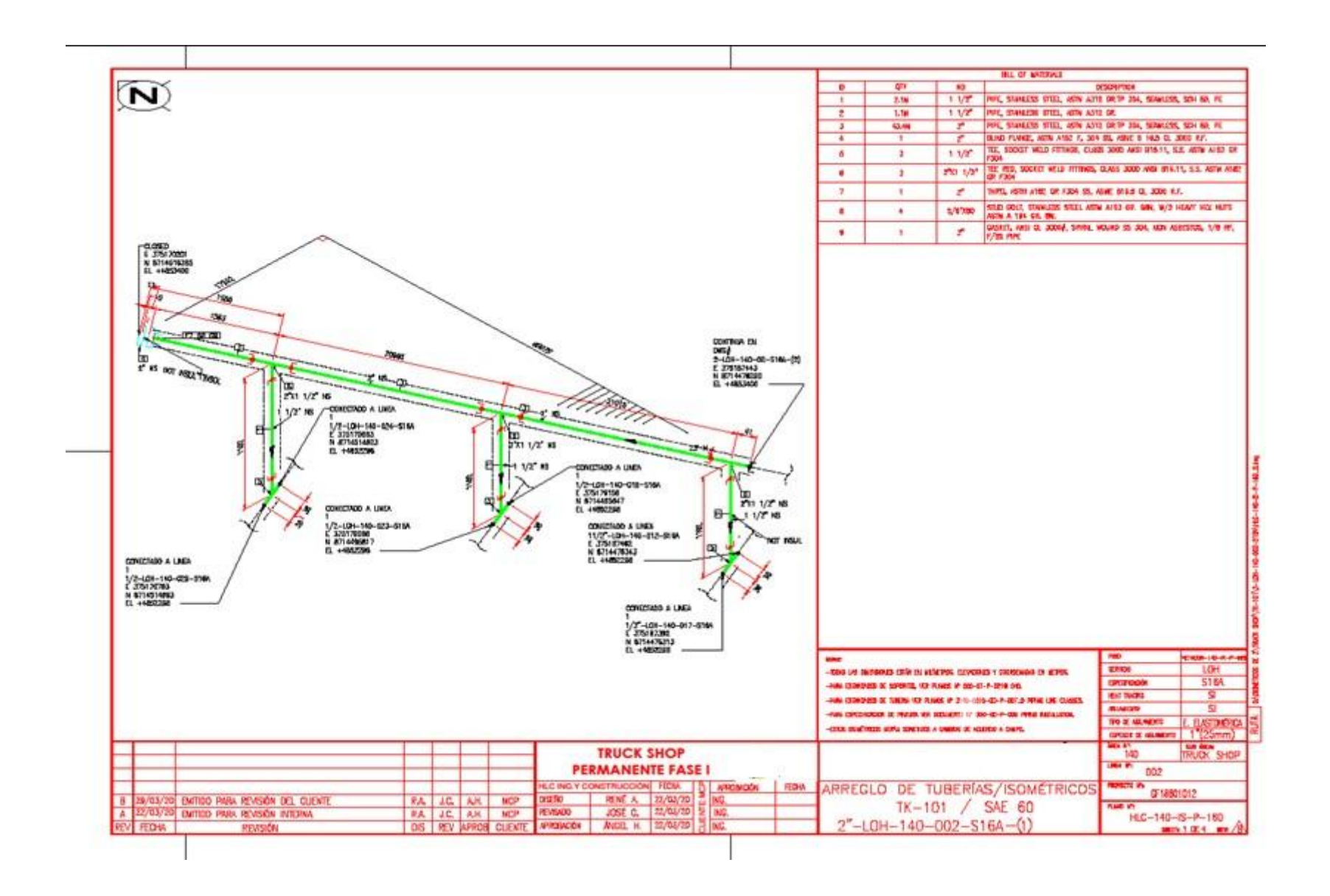